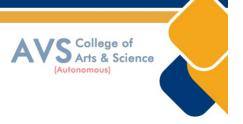

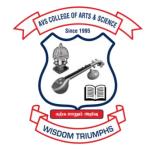

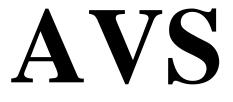

# COLLEGE OF ARTS & SCIENCE (AUTONOMOUS)

Attur Main Road, Ramalingapuram, Salem - 106. (Recognized under section 2(f) & 12(B) of UGC Act 1956 and Accredited by NAAC with 'A' Grade) (Co - Educational Institution | Affiliated to Periyar University, Salem ISO 9001 : 2015 Certified Institution) principal@avscollege.ac.in | www.avscollege.ac.in Ph : 98426 29322, 94427 00205.

Syllabus for

## M. Com.

### CHOICE BASED CREDIT SYSTEM -

### LEARNING OUTCOMES BASED CURRICULUM FRAMEWORK

(CBCS – LOCF)

(Applicable to the Candidates admitted from 2023-24 onwards)

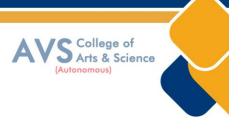

### VISION

• To attain excellence in the field of education by creating competent scholars with a touch of human values.

## MISSION

- To accomplish eminence in the academic domain.
- To provide updated infrastructure.
- To educate value based education.
- To impart skills through efficient training programs.
- To cultivate culture and tradition with discipline and determination.

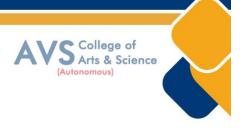

#### REGULATIONS

### 1. Eligibility for Admission:

Pass in an undergraduate program of a minimum of 3 years in any stream from a UGC recognized university

Candidates who are in the final semester of Bachelor program are also eligible to apply for the Online M.Com Courses.

### 2. Duration:

The course of study shall be on Semester System. The two year post graduate programme in M.Com. consists of four semesters under Choice Based Credit System (CBCS).

### 3. Eligibility for award of degree:

The degree of Master in Commerce will be awarded to any student who has completed the appropriate programme of study and passed examinations as a student at the College in accordance with such other Regulations for Students of the College as may be applicable.

### 4. Course of Study:

The course of study for the M.Com., degree shall comprise of the following Subjects according to the syllabus and books prescribed from time to time. The Syllabus for Various subjects shall be demarcated into five units in each subject.

### (i) Core Courses (Illustrative)

1.BusinessFinance

- 2.DigitalMarketing
- 3. Banking and Insurance
- 4. Strategic Cost Management
- **5.**Corporate Accounting
- 6. Setting up of Business Entities
- 7. Taxation
- 8. Research Methodology
- 9. Computer Applications in Business
- **10.** International Business
- 11. Corporate and Economic Laws

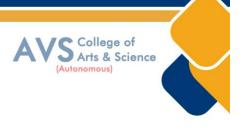

### **12.** Human Resource Analytics

- (ii) Elective (Illustrative)
  - 1. Security Analysis and Portfolio Management
  - 2. Strategic Human Resources Management
  - 3. Audit and Due Diligence
  - 4. Rural and Agricultural Marketing
  - 5. International Financial Management
  - 6. Insolvency Law and Practice

### 5. Scheme of Examination:

There shall be four examinations - two in the first year and two in the second year. Candidates at failing in any subject / subjects will be permitted to appear for such failed subject / subjects Subsequent examinations.

The syllabus has been divided into four semesters.

### 6. Passing Rules:

Theory Course: For theory courses there shall be three tests conducted by the faculty concerned and the average of the best two can be taken as the Continuous Internal Assessment (CIA) for a maximum of 25 marks

### i) Theory

A candidate who secures not less than 50% in the end semester (external) examination and 50% marks in the continuous internal assessment put together in any course shall be declared to have Passed the examination in the subject (theory or practical).

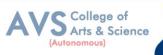

| Progra       | mme Outcomes (POs)                                                                             |
|--------------|------------------------------------------------------------------------------------------------|
| On succ      | cessful completion of the <b>M.Com</b>                                                         |
|              | Problem Solving Skill: Apply knowledge of Management theories and Human                        |
| PO1          | Resource practices to solve business problems through research in Global                       |
|              | Context.                                                                                       |
|              | <b>Decision Making Skill:</b> Foster analytical and critical thinking abilities for data-based |
| PO2          | decision-making.                                                                               |
|              | Ethical Value: Ability to incorporate quality, ethical and legal value-based perspectives      |
| PO3          | to all organizational activities.                                                              |
| 201          | <b>Communication Skill:</b> Ability to develop communication, managerial and interpersonal     |
| PO4          | skills.                                                                                        |
|              | Individual and Team Leadership Skill: Capability to lead themselves and the team to            |
| PO5          | achieve organizational goals.                                                                  |
| <b>D</b> O ( | Employability Skill: Inculcate contemporary business practices to enhance                      |
| PO6          | employability skills in the competitive environment.                                           |
| <b>PO7</b>   | Entrepreneurial Skill: Equip with skills and competencies to become an entrepreneur.           |
| 200          | <b>Contribution to Society:</b> Succeed in career endeavors and contribute significantly to    |
| PO8          | society.                                                                                       |
| DOG          | Multicultural competence: Possess knowledge of the values and beliefs of multiple              |
| PO9          | cultures and a global perspective.                                                             |
| DO10         | Moral and ethical awareness/reasoning: Ability to embrace moral/ethical values in              |
| PO10         | conducting one's life                                                                          |

| Program  | Program Specific Outcomes (PSOs)                                                         |  |  |  |  |  |  |  |
|----------|------------------------------------------------------------------------------------------|--|--|--|--|--|--|--|
| After th | After the successful completion of <b>M.Com</b> programme the students are expected to   |  |  |  |  |  |  |  |
|          | Placement: To prepare the students who will demonstrate respectful engagement with       |  |  |  |  |  |  |  |
| PSO1     | others' ideas, behaviors, beliefs and apply diverse frames of reference to decisions and |  |  |  |  |  |  |  |
|          | actions.                                                                                 |  |  |  |  |  |  |  |
|          | Entrepreneur: To create effective entrepreneurs by enhancing their critical thinking,    |  |  |  |  |  |  |  |
| PSO2     | problem Solving, decision making and leadership skill that will facilitate startups and  |  |  |  |  |  |  |  |
|          | high potential organizations.                                                            |  |  |  |  |  |  |  |

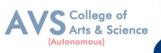

|      | Research and Development: Design and implement HR systems and practices           |
|------|-----------------------------------------------------------------------------------|
| PSO3 | grounded in researches that comply with employment laws, leading the organization |
|      | towards growth and development.                                                   |
|      | Contribution to Business World: To produce employable, ethical and innovative     |
| PSO4 | professionals to sustain in the dynamic business world.                           |
| PSO5 | Contribution to the Society: To contribute to the development of the society by   |
|      | collaborating with stakeholders for mutual benefit.                               |

### Programme Educational Objectives (PEOs)

The **M.Com** programme describe accomplishments that graduates are expected to attain within five to seven years after graduation.

| PEO1 | To impart advanced theoretical and practical knowledge in Commerce and allied fields.                                                                      |
|------|----------------------------------------------------------------------------------------------------|
| PEO2 | To provide domain knowledge and expertise for successful career in academics, research and industry.                                                       |
| PEO3 | To develop ethically and socially responsible professionals with leadership and<br>entrepreneurship skills                                                 |
| PEO4 | Graduates of the programme will continue to develop their technical perspective<br>View to accomplish the new technical innovations.                       |
| PEO5 | Acquire the ability to engage in relevant conversations and have the ability to<br>understand the views of society that would help initiate policy making. |

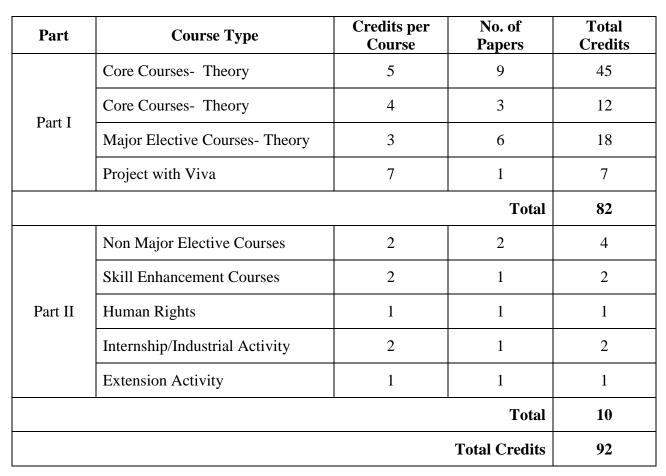

### **CREDIT DISTRIBUTION FOR 2 YEARS M.Com PROGRAMME**

College of Arts & Science

(Autonomous)

### CONSOLIDATED SEMESTER WISE AND COMPONENT WISE CREDIT DISTRIBUTION FOR 2 YEARS M. COM PROGRAMME

| Parts   | Semester<br>I | Semester<br>II | Semester<br>III | Semester<br>IV | Total<br>Credits |
|---------|---------------|----------------|-----------------|----------------|------------------|
| Part I  | 20            | 20             | 22              | 20             | 82               |
| Part II | -             | 3              | 4               | 3              | 10               |
| Total   | 20            | 23             | 26              | 23             | 92               |

\*Part I, II and Part III components will be separately taken into account for CGPA calculation and classification for the under graduate programmes and the other components IV and V have to completed during the duration of the programmes as per the norms, to be eligible for obtaining the UG degree.

### **METHOD OF EVALUATION**

| Evaluation                                   | Evaluation Components                                                                                                    |          |          |  |  |  |
|----------------------------------------------|----------------------------------------------------------------------------------------------------|----------|----------|--|--|--|
|                                              | Continuous Internal Assessment Test                                                                                                   | 15       |          |  |  |  |
|                                              | Assignments                                                                                                    | 3        |          |  |  |  |
|                                              | Class Participation                                                                                                    | 2        |          |  |  |  |
| Internal Evaluation                          | Distribution of marks for Attendance (in percentage)<br>96 – 100: 5 Marks<br>91 – 95: 4 Marks<br>86 – 90: 3 Marks<br>81 – 85: 2 Marks | 5        | 25 Marks |  |  |  |
| External Evaluation End Semester Examination |                                                                                                    | 75 Marks |          |  |  |  |
|                                              | 100 Marks                                                                                                    |          |          |  |  |  |

Note: 1.UG Programmes- A candidate must score minimum 10 marks in Internal and 30 marks

In External Evaluation.

2. PG Programmes- A candidate must score minimum 13 marks in Internal and 38 marks in

External Evaluation.

College of

Arts & Science

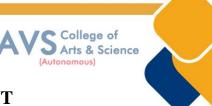

### **CONTINUOUS INTERNAL ASSESSMENT**

Categorizing Outcome Assessment Levels Using Bloom's Taxonomy

| level | Cognitive Domain | Description                                                                        |  |  |  |  |  |
|-------|------------------|------------------------------------------------------------------------------------|--|--|--|--|--|
| K1    | Remember         | It is the ability to remember the previously learned concepts or ideas.            |  |  |  |  |  |
| K2    | Understand       | The learner explains concepts or ideas.                                            |  |  |  |  |  |
| K3    | Apply            | The learner uses existing knowledge in new contexts.                               |  |  |  |  |  |
| K4    | Analyze          | The learner is expected to draw relations among ideas and to compare and contrast. |  |  |  |  |  |
| K5    | Evaluate         | The learner makes judgments based on sound analysis.                               |  |  |  |  |  |
| K6    | Create           | The learner creates something unique or original.                                  |  |  |  |  |  |

### <u>Question Paper Blue Print for Continuous Internal Assessment – I & II</u>

| Duration: 2 Hours Maximum: 50 m |         |    |    |    | narks    |    |             |
|---------------------------------|---------|----|----|----|----------|----|-------------|
| Section                         | K level |    |    |    |          |    |             |
| Section                         |         | K2 | K3 | K4 | K5       | K6 | Marks       |
| A (no choice)                   | 10      |    |    |    |          |    | 10 X 1 =10  |
| B (no choice)                   |         | 1  | 1  |    |          |    | 2 X 5 =10   |
| C (either or choice)            |         |    |    | 3  |          |    | 3 x 10 = 30 |
| Total                           |         |    |    |    | 50 marks |    |             |

*Note: K4 and K5 levels will be assessed in the Model Examination whereas K5 and K6 Levels will be assessed in the End Semester Examinations.* 

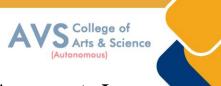

### **Question Paper Blue Print for Continuous Internal Assessment - I**

| Time: 2 Hours | Total Marks:        | 50 Marks Minimu | um Pass: 20 Marks |
|---------------|---------------------|-----------------|-------------------|
| Unit          | Section – A         | Section - B     | Section – C       |
| I             | Q.N. 1, 2, 3, 4, 5  | Q.N. 11         | Q.N. 13 A, 13 B   |
| I or II       | -                   | -               | Q.N. 14 A, 14 B   |
| II            | Q.N. 6, 7, 8, 9, 10 | Q.N. 12         | Q.N. 15 A, 15 B   |

### **SECTION – A (10 X 1 = 10 Marks)**

ANSWER ALL THE QUESTIONS

 $\underline{SECTION - B (2 X 5 = 10 Marks)}$ 

### ANSWER ALL THE QUESTIONS

### **SECTION – C (3 X 10 = 30 Marks)**

ANSWER ALL THE QUESTIONS (Either or Choice)

### **Ouestion Paper Blue Print for Continuous Internal Assessment - II**

Time: 2 Hours

Total Marks: 50 Marks

Minimum Pass: 20 Marks

| Unit      | Unit Section – A    |         | Section – C     |
|-----------|---------------------|---------|-----------------|
| III       | Q.N. 1, 2, 3, 4, 5  | Q.N. 11 | Q.N. 13 A, 13 B |
| III or IV | -                   | -       | Q.N. 14 A, 14 B |
| IV        | Q.N. 6, 7, 8, 9, 10 | Q.N. 12 | Q.N. 15 A, 15 B |

 $\underline{SECTION} - A (10 X 1 = 10 Marks)$ 

ANSWER ALL THE QUESTIONS

<u>SECTION – B (2 X 5 = 10 Marks)</u>

ANSWER ALL THE QUESTIONS

### <u>SECTION - C (3 X 10 = 30 Marks)</u>

ANSWER ALL THE QUESTIONS (Either or Choice)

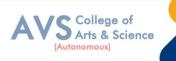

### Question Paper Blue Print for Model Examination & End Semester Examination

| Duration: 3 Hours                                            |                                                                                                    |  | Maximum: 75 marks |    |    |          |    |             |
|--------------------------------------------------------------|----------------------------------------------------------------------------------------------------|--|-------------------|----|----|----------|----|-------------|
| Section                                                      |                                                                                                    |  | K level           |    |    |          |    |             |
|                                                              |                                                                                                    |  | K2                | K3 | K4 | K5       | K6 | Marks       |
| A (no choice, three questions from each unit)                |                                                                                                    |  |                   |    |    |          |    | 15 X 1 =15  |
| B (choice, one question from each unit)                      |                                                                                                    |  | 1                 | 1  |    |          |    | 2 X 5 =10   |
|                                                              | <i>Courses with K4 as the highest cognitive level</i>                                                                                 |  |                   |    | 4  | 1        |    |             |
| C<br>(either or choice<br>& two questions<br>from each unit) | Course with K5 as the<br>highest cognitive level<br>wherein three K4 questions<br>and two K5 questions are<br>compulsory.             |  |                   |    | 3  | 2        |    | 5 x 10 = 50 |
|                                                              | Course with K6 as the<br>highest cognitive level<br>wherein two questions each<br>on K4, K5 and one question<br>on K6 are compulsory. |  |                   |    | 2  | 2        | 1  |             |
| Total                                                        |                                                                                                    |  |                   |    |    | 75 marks |    |             |

### Question Paper Blue Print for Model Examination & End Semester Examination

| Time: 2 Hours | Total Marks:    | 75 Marks Minimu         | m Pass: 30 Marks |
|---------------|-----------------|-------------------------|------------------|
| Unit          | Section – A     | Section – A Section - B |                  |
| I             | Q.N. 1, 2, 3    | Q.N. 16                 | Q.N. 21 A, 21 B  |
| II            | Q.N. 4, 5, 6    | Q.N. 17                 | Q.N. 22 A, 22 B  |
| III           | Q.N. 7, 8, 9    | Q.N. 18                 | Q.N. 23 A, 23 B  |
| IV            | Q.N. 10, 11, 12 | Q.N. 19                 | Q.N. 24 A, 24 B  |
| V             | Q.N. 13, 14, 15 | Q.N. 20                 | Q.N. 25 A, 25 B  |

### <u>SECTION – A (15 X 1 = 15 Marks)</u>

ANSWER ALL THE QUESTIONS

### <u>SECTION – B (2 X 5 = 10 Marks)</u>

#### ANSWER ANY TWO QUESTIONS

### <u>SECTION - C (5 X 10 = 50 Marks)</u>

### ANSWER ALL THE QUESTIONS (Either or Choice)

College of Arts & Science

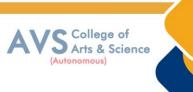

### **Scheme of Examination for M.Com**

| Part | Course<br>Code | Course Title                                               | Ins.<br>Hrs | Credit | CIA | ESE | Total |
|------|----------------|------------------------------------------------------------|-------------|--------|-----|-----|-------|
|      | 23PCM01        | Core - I Business Finance                                  | 6           | 5      | 25  | 75  | 100   |
|      | 23PCM02        | Core - II Digital Marketing                                | 6           | 5      | 25  | 75  | 100   |
| Ι    | 23PCM03        | Core - III Banking and Insurance                           | 5           | 4      | 25  | 75  | 100   |
|      | 23PCME01       | Elective - I Security Analysis and<br>Portfolio Management | 4           | 3      | 25  | 75  | 100   |
|      | 23PCME02       | Elective - II Strategic Human<br>Resource Management       | 4           | 3      | 25  | 75  | 100   |
|      | Total          |                                                            | 25          | 20     | 125 | 375 | 500   |

### First Year – Semester - I

### First Year – Semester - II

| Part | Course<br>Code | Course Title                                                                  | Ins.<br>Hrs | Credit | CIA | ESE | Total |
|------|----------------|-------------------------------------------------------------------------------|-------------|--------|-----|-----|-------|
|      | 23PCM04        | Core - IV Strategic Cost<br>Management                                        | 5           | 5      | 25  | 75  | 100   |
|      | 23PCM05        | Core - V Corporate Accounting                                                 | 6           | 5      | 25  | 75  | 100   |
| Ι    | 23PCM06        | Core - VI Setting up of Business<br>Entities                                  | 5           | 4      | 25  | 75  | 100   |
|      | 23PCME03       | 23PCME03 Elective - III Audit and Due<br>Diligence                            |             | 3      | 25  | 75  | 100   |
|      | 23PCME04       | Elective - IV Rural and<br>Agricultural Marketing                             | 3           | 3      | 25  | 75  | 100   |
| II   | 23PCANE02      | Non Major Elective Course –<br>Fundamentals of Computers and<br>Communication | 2           | 2      | 25  | 75  | 100   |
|      | 23PSOCCC01     | Fundamentals of Human Rights                                                  | 1           | 1      | 25  | 75  | 100   |
|      | Total          |                                                                               |             | 23     | 175 | 525 | 700   |

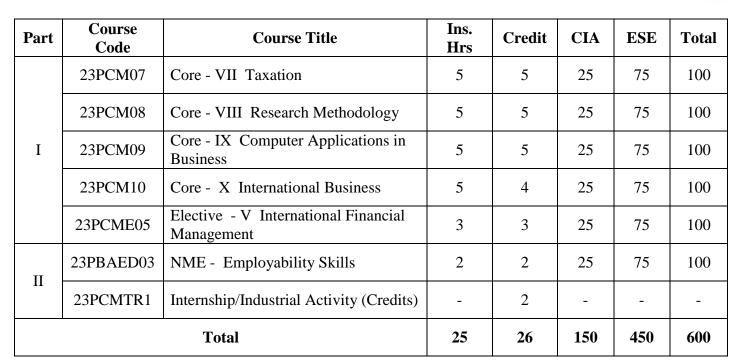

### Second Year – Semester - III

### Second Year – Semester - IV

| Part | Course<br>Code | Course Title                                | Course Title Ins.<br>Hrs Credit |    |    |     |     |
|------|----------------|---------------------------------------------|---------------------------------|----|----|-----|-----|
|      | 23PCM11        | Core - XI Corporate and Economic Laws       | 6                               | 5  | 25 | 75  | 100 |
| Ι    | 23PCM12        | Core - XII Human Resource Analytics         | 6                               | 5  | 25 | 75  | 100 |
| 1    | 23PCMPR1       | Project with Viva                           | 8                               | 7  | -  | -   | -   |
|      | 23PCME06       | Elective - VI Insolvency Law and Practice   | 3                               | 3  | 25 | 75  | 100 |
| II   | 23PCMSE01      | Skill Enhancement – Executive Communication | 2                               | 2  | -  | -   | -   |
| 11   | 23PCMEX01      | Extension Activity                          | -                               | 1  | -  | -   | -   |
|      | Total          |                                             |                                 | 23 | 75 | 225 | 300 |

\*\*Ins. Hrs – Instructional Hours, CIA- Continuous Internal Assessment, ESE- End Semester Examination

College of Arts & Science

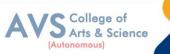

| Semester: I |              | Course Code: 23PCM01                 | Hours/Week: 6              | Credit: |
|-------------|--------------|--------------------------------------|----------------------------|---------|
|             | С            | OURSE TITLE: CORE - I                | <b>BUSINESS FINAN</b>      | CE      |
| urse        | Overview:    |                                      |                            |         |
| l.          | Explain the  | important finance concepts           |                            |         |
| 2.          | Estimate ris | sk and determine its impact on ret   | urn                        |         |
| 3.          | Examine le   | asing and other sources of finance   | e for startups             |         |
| 1.          | Summarize    | cash ,receivable and inventory m     | anagement techniques       |         |
|             | Evaluate te  | chniques of long term investment     | decision                   |         |
| 5.          | incorporati  | ng risk factor                       |                            |         |
| arni        | ng Objective | es:                                  |                            |         |
| l.          | To outline   | the fundamental concepts in finan    | ce                         |         |
| 2.          | To estimate  | e and evaluate risk in investment p  | proposals                  |         |
|             | To evaluate  | e leasing as a source of finance and | d determine the sources of | startup |
| 3.          | Financing    |                                      |                            |         |
| 1.          | To examine   | e cash and inventory management      | techniques                 |         |
| 5.          | To appraise  | e capital budgeting techniques for   | MNCs                       |         |

| Unit - I | Introduction to Business Finance and Time value of | 18 Hours |
|----------|----------------------------------------------------|----------|
|          | money                                              |          |

Business Finance: Meaning, Objectives, Scope-Time Value of money: Meaning, Causes Compounding – Discounting – Sinking Fund Deposit Factor – Capital Recovery Factor Multiple Compounding– Effective rate of interest–Doubling period (Rule of69 and Rule of 72)– Practical problems.

| Unit - IIRisk Management18 Hou | rs |
|--------------------------------|----|
|--------------------------------|----|

Risk and Uncertainty: Meaning – Sources of Risk – Measures of Risk – Measurement of Return – General pattern of Risk and Return–Criteria for evaluating proposals to Minimize Risk(Single Asset and Portfolio)– Methods of Risk Management – Hedging

**AVS** College of Arts & Science

| Unit - III | Startup Financing and Leasing | 18 Hours |  |
|------------|-------------------------------|----------|--|
|------------|-------------------------------|----------|--|

Startup Financing: Meaning, Sources, Modes (Bootstrapping, Angel investors, Venture capital fund)-Leasing: Meaning–Types of Lease Agreements– Advantages and Disadvantages of Leasing – Financial evaluation from the perspective of Lessor and Lessee.

| Unit - IV | Cash, Receivable and Inventory Management | 18 Hours |  |
|-----------|-------------------------------------------|----------|--|
|-----------|-------------------------------------------|----------|--|

Cash Management: Meaning, Objectives and Importance – Cash Cycle – Minimum Operating Cash– Safety level of cash–Optimum cash balance – Receivable Management: Meaning – Credit policy – Controlling receivables: Debt collection period, Ageing schedule, Factoring –Evaluating investment in accounts receivable – Inventory Management: Meaning and Objectives – EOQ with price breaks – ABC Analysis

| Unit - V | Multi National Capital Budgeting | 18 Hours |
|----------|----------------------------------|----------|
| Unit - V | Multi National Capital Budgeting | 18 Hours |

Multi National Capital Budgeting: Meaning, Steps involved, Complexities, Factors to be considered– International sources of finance– Techniques to evaluate multinational capital expenditure proposals: Discounted Pay Back Period, NPV, Profitability Index, Net Profitability Index and Internal Rate of Return – Capital rationing - Techniques of Risk analysis in Capital Budgeting

### **Text Book(s):**

### Theory 40%; Problems: 60%

- 1. Maheshwari S.N. (2019), "Financial Management Principles and Practices", 15<sup>th</sup>Edition, Sultan Chand & Sons, New Delhi.
- 2. Khan M.Y & Jain P. K, (2011), "Financial Management: Text, Problems and Cases", 8<sup>th</sup>Edition, Mc Graw Hill Education, New Delhi.
- 3. Prasanna Chandra, (2019), "Financial Management, Theory and Practice", 10<sup>th</sup>Edition, Mc Graw Hill Education, New Delhi.
- 4. Apte P.G, (2020), "International Financial Management" 8th Edition, Tata Mc Graw Hill, New Delhi.
- 5. Srinivasan. T (2023), Financial Management, 1<sup>st</sup>Edition, Vijay Nicole Imprints Private Limited, Chennai.

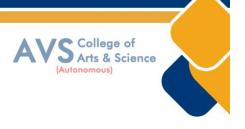

### **Reference Books:**

- Pandey I.M. (2021), "Financial Management", 12<sup>th</sup>Edition, Pearson India Education Service Pvt. Ltd, Noida.
- Kulkarni P.V. & Satya prasad B.G.,(2015), "Financial Management", 14<sup>th</sup>Edition, Himalaya Publishing House Pvt Ltd, Mumbai.
- Rustagi R.P (2022), "Financial Management, Theory, Concept, Problems", 6<sup>th</sup>Edition, Taxmann Publications Pvt. Ltd, New Delhi.
- Arokiamary Geetha Rufus, Ramani N. & Others,(2017), "FinancialManagement", 1<sup>st</sup>Edition, Himalaya Publishing House Pvt Ltd, Mumbai.

### Web Resources:

- 1. https://resource.cdn.icai.org/66674bos53808-cp8.pdf
- 2. https://resource.cdn.icai.org/66677bos53808-cp10u2.pdf
- 3. https://resource.cdn.icai.org/66592bos53773-cp4u5.pdf
- 4. https://resource.cdn.icai.org/65599bos52876parta-cp16.pdf

**Teaching Methodology**: Videos, Audios, PPT, Role Play, Quiz, Field Visit, Seminar, Chalk & Talk, Lecturing, Case Study, Demonstration, Problem Solving, Group Discussion, Flipped Learning

| COs | Statements                                                     | Bloom's<br>Level |
|-----|----------------------------------------------------------------|------------------|
| CO1 | Explain the important finance concepts                         | K1               |
| CO2 | Estimate risk and determine its impact on return               | K2               |
| CO3 | Examine leasing and other sources of finance for startups      | K3               |
| CO4 | Summarize cash ,receivable and inventory management techniques | K4               |
|     | Evaluate techniques of long term investment decision           |                  |
| CO5 | incorporating risk factor                                      | K5               |

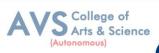

|     | Mapping (COs vs POs) |     |     |     |     |     |            |     |     |
|-----|----------------------|-----|-----|-----|-----|-----|------------|-----|-----|
|     | PO1                  | PO2 | PO3 | PO4 | PO5 | PO6 | <b>PO7</b> | PO8 | PO9 |
| CO1 | 3                    | 3   | 1   | 3   | 3   | 3   | 2          | 2   | 2   |
| CO2 | 3                    | 3   | 2   | 3   | 3   | 3   | 3          | 3   | 3   |
| CO3 | 2                    | 2   | 1   | 2   | 2   | 2   | 3          | 2   | 2   |
| CO4 | 2                    | 2   | 1   | 2   | 2   | 2   | 2          | 2   | 2   |
| CO5 | 3                    | 3   | 2   | 3   | 3   | 3   | 3          | 3   | 3   |

S - Strong, M – Medium, L – Low

| Semester: I                               | Course Code: 23PCM02 | Hours/Week: 6 | Credit: 5 |  |  |  |  |
|-------------------------------------------|----------------------|---------------|-----------|--|--|--|--|
| COURSE TITLE: CORE - II DIGITAL MARKETING |                      |               |           |  |  |  |  |

### **Course Overview:**

- 1. Explain the dynamics of digital marketing
- 2. Examine online marketing mix
- 3. Compare digital media channels
- 4. Explain online consumer behavior
- 5. Analyze social media data

### Learning Objectives:

- 1. To assess the evolution of digital marketing
- 2. To appraise the dimensions of online marketing mix
- 3. To infer the techniques of digital marketing
- 4. To analyze online consumer behavior
- 5. To interpret data from social media and to evaluate game based marketing

| Unit – I | Introduction to Digital Marketing | 18 Hours |
|----------|-----------------------------------|----------|
| Unit – I | Introduction to Digital Marketing | 18 Hours |

Digital Marketing – Transition from traditional to digital marketing – Rise of internet –Growth of econcepts – Growth of e-business to advanced e-commerce – Emergence of digital marketing as a tool – Digital marketing channels – Digital marketing applications, benefits and challenges – Factors for success of digital marketing – Emerging trends and concepts, Big Data and IOT, Segments based digital marketing, Hyper local marketing – Opportunities for digital marketing professionals.

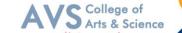

| Unit – II | Online marketing mix | 18 Hours |
|-----------|----------------------|----------|
|-----------|----------------------|----------|

Online marketing mix – E-product – E-promotion – E-price – E-place–Consumer segmentation – Targeting – Positioning – Consumers and online shopping issues – Website characteristics affecting online purchase decisions–Distribution and implication on online marketing mix decisions Digitization and implication on online marketing mix decisions.

| Unit – III | Digital media channels | 18 Hours |
|------------|------------------------|----------|
|------------|------------------------|----------|

Digital media channels – Search engine marketing–e PR–Affiliate marketing –Interactive display advertising–Opt-in-email marketing and mobile text messaging, Social media and viral marketing – Online campaign management using – Facebook, Twitter,Instagram,Snapchat,Pinterest– Met averse marketing- Advantages and disadvantages of digital media channels–Met averse marketing.

| Unit – IV | <b>Online consumer behavior</b> | 18 Hours |
|-----------|---------------------------------|----------|
|-----------|---------------------------------|----------|

Online consumer behavior–Cultural implications of key website characteristics–Dynamics of online consumer visit –Models of website visits – We band consume decision making process– Database marketing–Electronic consumer relationship management– Goals–Process–Benefits–Role–Next generation CRM.

| Unit – V | Analytics and Gamification | 18 Hours |  |
|----------|----------------------------|----------|--|
|----------|----------------------------|----------|--|

Digital Analytics–Concept–Measurement framework–Demystifying web data-Owned social metrics– Measurement metrics for Face book, Twitter, YouTube, Slide Share, Pinterest, Instagram, Snapchat and LinkedIn–Earned social media metrics-Digital brand analysis – Meaning – Benefits – Components – Brand share dimensions – Brand audience dimensions – Market influence analytics – Consumer generated media and opinion leaders –Peer review –Word of mouth–Influence analytics – Mining consumer generated media–Gamification and game based marketing–Benefits– Consumer motivation for playing online games.

#### **Text Book(s):**

- Puneet Singh Bhatia, (2019) "Fundamentals of Digital Marketing", 2ndEdition, Pearson Education Pvt Ltd, Noida.
- 2. Dave Chaffey, Fiona Ellis-Chadwick, (2019)"Digital Marketing", Pearson Education Pvt Ltd, Noida.
- Chuck Hemann & Ken Burbary, (2019) "Digital Marketing Analytics", Pearson Education Pvt Ltd, Noida.

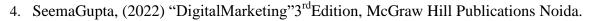

- Kailash Chandra Upadhyay, (2021) "Digital Marketing: Complete Digital Marketing Tutorial", Notion Press, Chennai.
- 6. Michael Branding, (2021)"DigitalMarketing", EmpirePublicationsIndiaPrivateLtd, NewDelhi.

### **Reference Books:**

- 1. Vandana Ahuja, (2016)"Digital Marketing", Oxford University Press. Lond on.
- Ryan Deiss & Russ Henne berry, (2017)"Digital Marketing", John Wiley and SonsInc. Hoboken.
- 3. AlanCharlesworth, (2014), "DigitalMarketing-APracticalApproach", Routledge, London.
- Simon Kings north, Digital Marketing Strategy,(2022)"An Integrated approach to Online Marketing", Kogan Page Ltd. United Kingdom.
- 5. Maity Moutusy, (2022) "Digital Marketing"<sup>2nd</sup>Edition, Oxford University Press, London.

### Web Resources:

- 1. https://www.digitalmarketer.com/digital-marketing/assets/pdf/ultimate-guide-to-digitalmarketing.pdf
- 2. https://uwaterloo.ca/centre-for-teaching-excellence/teaching-resources/teaching-tips/educational-technologies/all/gamification-and-game-based-learning
- 3. https://journals.ala.org/index.php/ltr/article/download/6143/7938

**Teaching Methodology**: Videos, Audios, PPT, Role Play, Quiz, Field Visit, Seminar, Chalk & Talk, Lecturing, Case Study, Demonstration, Problem Solving, Group Discussion, Flipped Learning

| COs | Statements                                | Bloom's<br>Level |
|-----|-------------------------------------------|------------------|
| CO1 | Explain the dynamics of digital marketing | K2               |
| CO2 | Examine online marketing mix              | K4               |
| CO3 | Compare digital media channels            | K4               |
| CO4 | Explain online consumer behavior          | K2               |
| CO5 | Analyze social media data                 | K4               |

College of

**Arts & Science** 

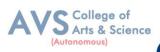

| Mapping (COs vs POs) |     |     |     |     |     |     |            |     |     |
|----------------------|-----|-----|-----|-----|-----|-----|------------|-----|-----|
|                      | PO1 | PO2 | PO3 | PO4 | PO5 | PO6 | <b>PO7</b> | PO8 | PO9 |
| CO1                  | 3   | 3   | 2   | 3   | 3   | 3   | 3          | 3   | 3   |
| CO2                  | 3   | 3   | 2   | 3   | 3   | 3   | 3          | 3   | 3   |
| CO3                  | 3   | 3   | 2   | 2   | 3   | 2   | 3          | 3   | 2   |
| CO4                  | 3   | 3   | 2   | 2   | 3   | 3   | 3          | 3   | 3   |
| CO5                  | 3   | 3   | 1   | 3   | 3   | 2   | 3          | 3   | 2   |

S - Strong, M – Medium, L – Low

| Semester: I                                    | Course Code: 23PCM03 | Hours/Week: 5 | Credit: 4 |  |
|------------------------------------------------|----------------------|---------------|-----------|--|
| COURSE TITLE: CORE - III BANKING AND INSURANCE |                      |               |           |  |

### **Course Overview:**

- 1. Relate the transformation in banking from traditional tone wage
- 2. Apply modern techniques of digital banking
- 3. Evaluate the role of insurance sector
- 4. Examine the regulatory mechanism
- 5. Assess risk mitigation strategies

#### Learning Objectives:

- 1. To understand the evolution of new era banking
- 2. To explore the digital banking techniques
- 3. To analyze the role of insurance sector
- 4. To evaluate the mechanism of customer service in insurance and the relevant Regulations
- 5. To analyze risk and its impact in banking and insurance industry

| Unit – I Introduction to Banking 18 Hours |
|-------------------------------------------|
|-------------------------------------------|

Banking: Brief History of Banking - Rapid Transformation in Banking: Customer Shift – Fintech Overview-Fin tech Outlook-The Financial Disruptors-Digital Financial Revolution- New Era of Banking .Digital Banking–Electronic Payment Systems–Electronic Fund Transfer System–Electronic Credit and Debit Clearing–NEFT–RTGS–VSAT–SFMS–SWIFT.

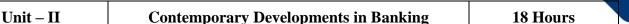

College of

Arts & Science

Distributed Ledger Technology–Block chain: Meaning-Structure of Block Chain-Types of Block Chain-Differences between DLT and Block chain-Benefits of Block chain and DLT- Un locking the potential of Block chain– Cryp to currencies, Central Bank Digital Currency (CBDC) –Role of DLT in financial services, AI in Banking: Future of AIin Banking-Applications of AIin Banking-Importance of AIin banking-Banking reimagined with AI. Cloud banking-Meaning-Benefits in switching to Cloud Banking.

| Unit – III | Indian Insurance Market | 18 Hours |
|------------|-------------------------|----------|
|            |                         |          |

History of Insurance in India–Definition and Functions of Insurance–Insurance Contract– Indian Insurance Market–Reforms in Insurance Sector–Insurance Organization – Insurance organization structure .Insurance Inter mediaries: Insurance Broker –Insurance Agent-Survey or sand Loss Assessors-Third Party Administrators (Health Services)–Procedures-Code of Conduct.

| Unit – IV | <b>Customer Services in Insurance</b> | 18 Hours |
|-----------|---------------------------------------|----------|
|-----------|---------------------------------------|----------|

Customer Service in Insurance–Quality of Service-Role of Insurance Agents in Customer Service-Agent's Communication and Customer Service – Ethical Behavior in Insurance–Grievance Redressed System in Insurance Sector– Integrated Grievance Management System-Insurance Ombudsman man - Insurance Regulatory and Development Authority of India Act (IRDA)– Regulations and Guidelines.

| Unit – V | Risk Management | 18 Hours |
|----------|-----------------|----------|
|----------|-----------------|----------|

Risk Management and Control in banking and insurance industries– Methods of Risk Management– Risk Management by Individuals and Corporations– Tools for Controlling Risk.

### **Text Book(s):**

- Indian Institute of Banking and Finance (2021), "Principles & Practices of Banking", 5<sup>th</sup>Edition, Macmillan Education India Pvt. Ltd, Noida, Uttar Pradesh.
- Mishra MN & Mishra SB,(2016), "Insurance Principles and Practice", 22<sup>nd</sup>Edition,
   S. Chand and Company Ltd, Noida, Uttar Pradesh.
- 3. Emmett, Vaughan, Therese Vaughan M., (2013), "Fundamentals of Risk and Insurance", 11<sup>th</sup> E dition, Wiley & Sons, New Jersey, USA.
- Theo Lynn, John G. Mooney, Pierangelo Rosati, Mark Cummins (2018), Disrupting Financ e:Fin Tech and Strategy in the21st Century(Palgrave Studies in Digital Business & Enabling Technologies),Macmillan Publishers, New York(US)

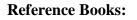

- Sundharam KPM & Varshney P. N., (2020), "Banking Theory, Law and Practice", 20<sup>th</sup>Edition, Sultan Chand & Sons, New Delhi.
- Gordon & Natarajan, (2022), "Banking Theory, Law and Practice", 9<sup>th</sup> Edition, Himalaya Publishing House Pvt Ltd, Mumbai.
- Gupta P. K. (2021), "Insurance and Risk Management" 6<sup>th</sup> Edition, Himalaya Publishing House Pvt Ltd, Mumbai.
- 4. Susanne Chishti., & Janos Barberis (2016), The Fintech book: The financial technology handbook for investors, entrepreneurs and visionaries. John Wiley & Sons.

#### Web Resources:

- 1. https://corporatefinanceinstitute.com/resources/knowledge/finance/fintech-financialtechnology
- 2. https://mrcet.com/downloads/digital\_notes/CSE/IV%20Year/CSE%20B.TECH%
- 3. https://www.irdai.gov.in/ADMINCMS/cms/frmGeneral\_Layout.aspx?page=PageNo108&flag =1

**Teaching Methodology**: Videos, Audios, PPT, Role Play, Quiz, Field Visit, Seminar, Chalk & Talk, Lecturing, Case Study, Demonstration, Problem Solving, Group Discussion, Flipped Learning

|     | Learning Outcomes:<br>Upon successful completion of this course, the student will be able to: |                  |  |  |  |  |  |
|-----|-----------------------------------------------------------------------------------------------|------------------|--|--|--|--|--|
| COs | Statements                                                                                    | Bloom's<br>Level |  |  |  |  |  |
| CO1 | Relate the transformation in banking from traditional to new age                              | K2               |  |  |  |  |  |
| CO2 | Apply modern techniques of digital banking                                                    | K3               |  |  |  |  |  |
| CO3 | Evaluate the role of insurance sector                                                         | K5               |  |  |  |  |  |
| CO4 | Examine the regulatory mechanism                                                              | K2               |  |  |  |  |  |
| CO5 | Assess risk mitigation strategies                                                             | K4               |  |  |  |  |  |
| K1  | K1 – Remember, K2 – Understand, K3 – Apply, K4 – Analyze, K5 – Evaluate, K6 – Create          |                  |  |  |  |  |  |

College of

Arts & Science

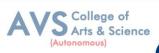

|            | Mapping (COs vs POs) |     |     |     |     |     |     |     |     |
|------------|----------------------|-----|-----|-----|-----|-----|-----|-----|-----|
|            | PO1                  | PO2 | PO3 | PO4 | PO5 | PO6 | PO7 | PO8 | PO9 |
| CO1        | 2                    | 2   | 1   | 3   | 3   | 3   | 3   | 3   | 3   |
| CO2        | 3                    | 3   | 3   | 3   | 3   | 3   | 3   | 3   | 3   |
| CO3        | 2                    | 2   | 1   | 2   | 2   | 2   | 2   | 3   | 2   |
| <b>CO4</b> | 3                    | 2   | 2   | 1   | 2   | 2   | 2   | 3   | 2   |
| CO5        | 3                    | 3   | 1   | 3   | 3   | 3   | 3   | 3   | 3   |

S - Strong,  $M-Medium,\,L-Low$ 

| Semester: I                                                              | Course Code: 23PCME01 | Hours/Week: 4 | Credit: 3 |  |  |  |  |
|--------------------------------------------------------------------------|-----------------------|---------------|-----------|--|--|--|--|
| COURSE TITLE: ELECTIVE - I SECURITY ANALYSIS AND<br>PORTFOLIO MANAGEMENT |                       |               |           |  |  |  |  |
| Course Overview:                                                         |                       |               |           |  |  |  |  |

1. Examine investment options and structure a portfolio

- 2. Assess the value of Equity Shares ,Preference Shares and Bonds
- 3. Examine stock performance through fundamental and technical analysis
- 4. Examine the various Portfolio Theories.
- 5. Evaluate the portfolio performance.

### Learning Objectives:

- 1. To become familiar with various Investment a venues and Portfolio Construction
- 2. To understand the Equity Shares, Preference Shares and Bonds valuation models
- 3. To learn about long-term and short-term investment analysis tools.
- 4. To analyze with Portfolio theories.
- 5. To gain knowledge in Portfolio performance methods.

| Unit – IInvestment and Portfolio Management12 Hours | Unit – I | Investment and Portfolio Management | 12 Hours |
|-----------------------------------------------------|----------|-------------------------------------|----------|
|-----------------------------------------------------|----------|-------------------------------------|----------|

Investment – Meaning –Nature and scope of Investment – Investment vs Speculation –Type of Investors – Investment Avenues – Factors influencing the investment choice – Portfolio Management: Meaning and significance, Active Vs .Passive portfolio management-Strategic Vs. Tactical asset allocation- Factors Affecting Investment Decisions in Portfolio Management.

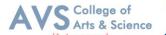

| Unit – II | Valuation of Securities | 12 Hours |
|-----------|-------------------------|----------|
|-----------|-------------------------|----------|

Bond: Introduction – Reasons for issuing Bonds –Features of Bond – Types of Bonds – Determinants of bond safety –Bond Prices, Yields and Interest Rates –Measuring Price Volatility of Bonds–Macaulay Duration and Modified Duration-Preference Shares :Introduction–Features of Preference Shares– Preference Shares Yield–Holding Period Return–Yield to Call–Concept of Present Value–Equity Share Valuation Models.

| Unit – IIIFundamental Analysis and Technical Analysis12 Hours | Technical Analysis 12 Hours |
|---------------------------------------------------------------|-----------------------------|
|---------------------------------------------------------------|-----------------------------|

Fundamental Analysis: Objectives–Economic Analysis, Industry Analysis, Company Analysis– Technical Analysis: Meaning–Assumptions– Prosand cons of technical analysis– Differencesbetweenfundamentalanalysisandtechnicalanalysis–Dow Theory–Types of Charts–Chart Patterns–Trend Analysis– Support Line and Resistance Line–Volume Analysis–Indicators and Oscillators –Simple Moving Average–Exponential Moving Average–Relative Strength Index– Bollinger Band– Elliott Wave Theory.

| Unit – IVEfficient Market Hypothesis12 Hours | Efficient Market Hypothesis | Unit – IV |
|----------------------------------------------|-----------------------------|-----------|
|----------------------------------------------|-----------------------------|-----------|

Efficient Market Hypothesis–Marko witz Model, Arbitrage Pricing Theory– Sharpe's Single index portfolio selection method– Capital Asset Pricing Mode (CAPM).

| Unit – V | Portfolio Performance Evaluation | 12 Hours |  |
|----------|----------------------------------|----------|--|
|          |                                  |          |  |

Portfolio Performance Evaluation–Meaning-Need for Evaluation- Methods of calculating Portfolio return-Sharpe's Ratio-Treynor's Ratio- Jensen's Differential Returns-Portfolio Revision-Need for Portfolio Revision-Formula Plans.

### **Text Book(s):**

- Prasanna Chandra (2021), "Investment Analysis and Portfolio Management", 6<sup>th</sup>Edition, Mc Graw Hill, Noida, UP
- Rustagi RP(2022), "Investment Analysis and Portfolio Management", 5<sup>th</sup>Edition, Sultan Chand & Sons, New Delhi
- Bhalla V.K. (2019), "Investment Management", 19<sup>th</sup> Edition, S. Chand & Co. Ltd., New Delhi
- Gurusamy.S (2018), "Security Analysis and Portfolio Management", 1<sup>st</sup>Edition, Vijay Nicole Imprints Private Limited, Chennai
- 5. Natarajan .L (2014), "Investment Management". 2<sup>nd</sup>Edition, Margham Publications, Chennai.

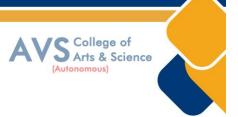

### **Reference Books:**

- Donald E. Fischer, Ronald J. Jordan, Ashwini. K. Pradhan (2018), "Security Analysis Portfolio Management", 7<sup>th</sup>Edition, PearsonPublication Pvt .Ltd., India, Noida
- Avadhani V.A. (2016), "Securities Analysis and Portfolio Management", 12<sup>th</sup>Edition, Himalaya Publishing House, Mumbai
- Ranganathan M. and Madhumathi R(2012), "Security Analysis and Portfolio Management",2<sup>nd</sup>Edition.,Pearson Education India Pvt Ltd, Noida
- 4. Punithavathy Pandian (2019), "Securities Analysis and Portfolio Management ", Himalaya Publishing House, Mumbai
- 5. Subrata Mukherjee(2021), "Security Analysis and Portfolio Management", S. Chand & Co. Ltd, New Delhi

### Web Resources:

- 1. https://www.iare.ac.in/sites/default/files/lecture\_notes/IARE\_SAPM\_Lecture\_Notes.pdf
- 2. https://www.studocu.com/in/document/galgotias-university/equity-portfoliomanagement/portfolio-management-lecture-notes-1-10/17701348
- 3, https://www.educba.com/fundamental-analysis-vs-technical-analysis

**Teaching Methodology**: Videos, Audios, PPT, Role Play, Quiz, Field Visit, Seminar, Chalk & Talk, Lecturing, Case Study, Demonstration, Problem Solving, Group Discussion, Flipped Learning

| COs | Statements                                                           | Bloom's<br>Level |
|-----|----------------------------------------------------------------------|------------------|
| CO1 | Examine investment options and structure a portfolio                 | K4               |
| CO2 | Assess the value of Equity Shares, Preference Shares and Bonds       | K5               |
| CO3 | Examine stock performance through fundamental and technical analysis | K4               |
| CO4 | Examine the various Portfolio Theories.                              | K4               |
| CO5 | Evaluate the portfolio performance.                                  | K5               |

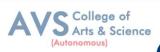

|     | Mapping (COs vs POs) |     |     |     |     |     |     |     |     |
|-----|----------------------|-----|-----|-----|-----|-----|-----|-----|-----|
|     | PO1                  | PO2 | PO3 | PO4 | PO5 | PO6 | PO7 | PO8 | PO9 |
| CO1 | 3                    | 3   | 1   | 3   | 2   | 3   | 2   | 2   | 3   |
| CO2 | 3                    | 3   | 1   | 3   | 2   | 3   | 2   | 3   | 2   |
| CO3 | 3                    | 3   | 2   | 3   | 2   | 3   | 2   | 3   | 2   |
| CO4 | 2                    | 3   | 1   | 3   | 2   | 2   | 2   | 3   | 2   |
| CO5 | 3                    | 3   | 1   | 3   | 2   | 2   | 2   | 3   | 2   |

S - Strong, M – Medium, L – Low

# Semester: I Course Code: 23PCME02 Hours/Week: 4 Credit: 3 COURSE TITLE: ELECTIVE - II STRATEGIC HUMAN RESOURCE MANAGEMENT

### **Course Overview:**

- 1. Recall the fundamentals of strategic Human Resource Management
- 2. Examine the conceptual frame work of strategic Human Resource Management, Models
- 3. Apply the knowledge of various strategies in Human Resource Management in the corporate area
- 4. Illustrate drafting of HR policies
- 5. Analyze the latest trend in the strategic Human Resource Management.

### Learning Objectives:

- 1. To appreciate the importance of HRM as a field of study and as a central management function
- To understand the implication of HRM on Government regulations and corporate Decisions
- 3. To analyze the key elements of the HR functions
- 4. To gain knowledge about the elements, key concepts and terminology of HRM
- 5. To apply the principles and techniques of HRM

| Unit – I | Introduction to SHRM | 12 Hours |
|----------|----------------------|----------|
|----------|----------------------|----------|

SHRM-Meaning ,Features, Evolution, Objectives, Advantages, Barriers to SHRM, SHRM v/s Traditional HRM ,Steps in SHRM, Roles in SHRM: Top Management, Front-line Management, HR-Changing Role of HR Professionals.

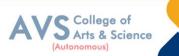

Models of SHRM – High Performance Working Model, High Commitment Management Model, High Involvement Management Model - HR Environment – Environmental trends and HR Challenges-Linking SHRM and Business Performance.

| Unit – III | Strategic Planning and Compensation | 12 Hours |
|------------|-------------------------------------|----------|
|------------|-------------------------------------|----------|

Resourcing Strategy: Meaning and Objectives- Strategic HR Planning: Meaning, Advantages, Interaction between Strategic Planning and HRP, Managing HR Surplus and Shortages Strategic Recruitment and Selection: Meaning and Need- Strategic Human Resource Development: Meaning, Advantages and Process - Strategic Compensation as a Competitive Advantage-Rewards Strategies: Meaning, Importance-Employee Relations Strategy, Retention Strategies ,Strategies for Enhancing Employee Work Performance.

| Unit – IV                                                                                       | Human Resource Policies                                      | 12 Hours        |  |  |  |
|-------------------------------------------------------------------------------------------------|--------------------------------------------------------------|-----------------|--|--|--|
| Human Resource                                                                                  | Policies-Meaning ,Features ,Purpose of HR Policies, Process  | of Developing   |  |  |  |
| HR Policies, Factors affecting HR Policies, Areas of HR Policies in Organization, Requisites of |                                                              |                 |  |  |  |
| Sound HR Policies                                                                               | -Recruitment ,Selection, Training and Development, Performa  | ance Appraisal, |  |  |  |
| Compensation ,Pro                                                                               | motion ,Outsourcing, Retrenchment ,Barriers to Effective Imp | plementation of |  |  |  |

HR Policies and Ways to Overcome these Barriers.

| Unit - VLatest trends in Strategic HRM12 Hours |  |
|------------------------------------------------|--|
|------------------------------------------------|--|

Mentoring-Employee Engagement–Meaning, Factors Influencing Employee Engagement, Strategies for Enhancing Employee Engagement - Competency based HRM: Meaning, Types of Competencies and Benefits of Competencies for Effective Execution of HRM Functions- Human Capital Management: Meaning and Role-New Approaches to Recruitment–Employer Branding.

### **Text Book(s):**

- Mathur, SP Strategic Human Resource Management1<sup>st</sup>Edition2015, New Age International (P) Ltd Publishers, New Delhi.
- Catherine Truss, David Mankin & Clare Kelliher (2014), "Strategic Human Resource Management", Oxford University Press, India.
- Anuradha Sharma and Aradhana Khandekar (2006), "Strategic Human Resource Management: An Indian Perspective", Sage Publications Pvt. Ltd, New Delhi.

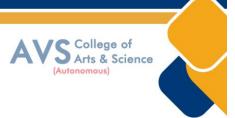

### **Reference Books:**

- 1. Jean MPhillips & Stan MGully, "Strategic staffing", Pearson International Edition, India.
- 2. Ananda Das Gupta(2021),"Strategic Human Resource Management-Formulating and Implementing HR Strategies for a Competitive Advantage ",Productivity Press;1stedition,Routledge

### Web Resources:

- 1. https://emeritus.org/in/learn/what-is-strategic-human-resource-management-shrm/
- 2. https://www.shrm.org/resourcesandtools/tools-and-

samples/toolkits/pages/practicingstrategichumanresources.aspx

3. https://www.cegid.com/en/blog/5-steps-for-developing-and-implementing-an-

effective-hr-strategy-in-2021/

**Teaching Methodology**: Videos, Audios, PPT, Role Play, Quiz, Field Visit, Seminar, Chalk & Talk, Lecturing, Case Study, Demonstration, Problem Solving, Group Discussion, Flipped Learning

|      | Learning Outcomes:<br>Upon successful completion of this course, the student will be able to:   |            |  |  |  |  |  |
|------|-------------------------------------------------------------------------------------------------|------------|--|--|--|--|--|
| COs  | COs Statements                                                                                  |            |  |  |  |  |  |
| CO1  | Recall the fundamentals of strategic Human Resource Management                                  | <b>K</b> 1 |  |  |  |  |  |
| CO2  | Examine the conceptual frame work of strategic Human Resource<br>Management Models              | K4         |  |  |  |  |  |
| CO3  | Apply the knowledge of various strategies in Human Resource Management<br>in the corporate area | К3         |  |  |  |  |  |
| CO4  | Illustrate drafting of HR policies                                                              | K2         |  |  |  |  |  |
| CO5  | Analyze the latest trend in the strategic Human Resource Management.                            | K4         |  |  |  |  |  |
| K1 - | - Remember, K2 – Understand, K3 – Apply, K4 – Analyze, K5 – Evaluate, K6 -                      | - Create   |  |  |  |  |  |

| Mapping (COs vs POs) |     |     |     |     |     |     |     |     |     |
|----------------------|-----|-----|-----|-----|-----|-----|-----|-----|-----|
|                      | PO1 | PO2 | PO3 | PO4 | PO5 | PO6 | PO7 | PO8 | PO9 |
| CO1                  | 3   | 3   | 3   | 3   | 3   | 2   | 3   | 2   | 3   |
| CO2                  | 3   | 3   | 3   | 3   | 3   | 2   | 3   | 2   | 3   |
| CO3                  | 3   | 3   | 3   | 3   | 3   | 2   | 3   | 2   | 3   |
| CO4                  | 3   | 3   | 3   | 3   | 3   | 2   | 3   | 2   | 3   |
| CO5                  | 3   | 3   | 3   | 3   | 3   | 2   | 3   | 2   | 3   |

S - Strong, M – Medium, L – Low

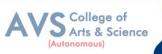

| Semester: II                                                          | Course Code: 23PCM04                                   | Hours/Week: 5                                     | Credit: 5 |  |  |  |  |  |  |  |
|-----------------------------------------------------------------------|--------------------------------------------------------|---------------------------------------------------|-----------|--|--|--|--|--|--|--|
| COURSE TITLE: CORE - IV STRATEGIC COST MANAGEMENT                     |                                                        |                                                   |           |  |  |  |  |  |  |  |
| Course Overview                                                       | :                                                      |                                                   |           |  |  |  |  |  |  |  |
| 1.                                                                    | Explain strategic cost managemen                       | t and QC                                          |           |  |  |  |  |  |  |  |
| 2.                                                                    | Choose the appropriate technique                       | for cost control                                  |           |  |  |  |  |  |  |  |
| 3.                                                                    | Make use of activity based costing                     | Make use of activity based costing in practice    |           |  |  |  |  |  |  |  |
| 4.                                                                    | Choose transfer pricing methods to                     | Choose transfer pricing methods to solve problems |           |  |  |  |  |  |  |  |
| 5.                                                                    | Construct cost structure for Agriculture and IT sector |                                                   |           |  |  |  |  |  |  |  |
| Learning Objecti                                                      | ves:                                                   |                                                   |           |  |  |  |  |  |  |  |
| 1. To analyze the aspects of strategic and quality control management |                                                        |                                                   |           |  |  |  |  |  |  |  |
| 2.                                                                    | To analyze and select cost control techniques          |                                                   |           |  |  |  |  |  |  |  |
| 3.                                                                    | To apply activity based costing for decision making    |                                                   |           |  |  |  |  |  |  |  |
| 4.                                                                    | To utilize transfer pricing methods                    | in cost determination                             |           |  |  |  |  |  |  |  |
| 5. To apply cost management techniques in various sectors             |                                                        |                                                   |           |  |  |  |  |  |  |  |

| Unit – I II | ntroduction to Strategic Cost Management | 18 Hours |
|-------------|------------------------------------------|----------|
|-------------|------------------------------------------|----------|

Introduction to Strategic Cost Management (SCM)–Need for SCM–Differences between SCM and Traditional Cost Management - Value Chain Analysis: Meaning and steps-Quality Cost Management: Meaning of Quality and Quality Management–Cost of Quality–Indian Cost Accounting Standard21 on Quality Control- Introduction to Lean System–Benefits of Lean System– Justin Time (JIT)–Kaizen Costing.

| Unit – II | <b>Cost Control and Reduction</b> | 18 Hours |  |
|-----------|-----------------------------------|----------|--|
|           |                                   |          |  |

Cost Management Techniques: Cost Control: Meaning and Prerequisites-Cost Reduction: Meaning and Scope – Differences between Cost control and cost reduction - Pareto Analysis: Meaning, importance and applications - Target Costing: Meaning, steps and Principles– Life Cycle Costing: Meaning, Strategies for each stage of product life cycle, Benefits–Learning Curve: Meaning, Learning curve ratio and applications

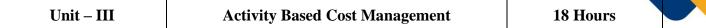

College of

Arts & Science

Activity Based Cost Management: Concept, Purpose, Stages, Benefits, Relevance in Decision making and its Application in Budgeting–Practical problems.

| Unit – IVTransfer Pricing18 Hours |  |
|-----------------------------------|--|
|-----------------------------------|--|

Transfer Pricing: Meaning, Benefits, Methods: Pricing based on cost, Market price on transfer price, Negotiated pricing and Pricing based on opportunity costs– Practical Problems

| Unit – V | Cost Management in Agriculture and IT sector | 18 Hours |
|----------|----------------------------------------------|----------|
|----------|----------------------------------------------|----------|

Agriculture Sector: Features, Cost Structure, Cost Management, Tools to measure the Performance, Minimum Support Price and International Perspective– Information Technology Sector :Features Cost Structure, Cost Management and International Perspective.

### **Text Book(s):**

- Ravi .M Kishore (2018), "Strategic Cost Management", 5thEdition, Taxmann Publications Pvt. Ltd, New Delhi.
- Bandar P.K.,(2017), "Strategic Cost Management", 1<sup>st</sup>Edition, Himalaya Publishing House Pvt Ltd, Mumbai.
- SexenaV.K., (2020), "Strategic Cost Management and Performa Evaluation", 1<sup>st</sup>Edition, Sultan Chand & Sons, New Delhi

### **Reference Books:**

- John K. Shank and Vijay Govindarajan (2008), Strategic Cost Management, Simon & Schuster; Latest edition, UK
- JawaharLal, (2015), "Strategic Cost Management", 1<sup>st</sup>Edition, Himalaya Publishing House Pvt Ltd, Mumbai.
- Arora M .N., (2021), "A Text Book of Cost and Management Accounting", 11<sup>th</sup>Edition, Vikas Publishing House Pvt. Ltd., New Delhi

### Web Resources:

- https://www.accountingtools.com/articles/strategic-costmanagement.html#:~:text=Strategic%20cost%20management%20is%20the,it%20or%20hav e%20no%20impact.
- 2. https://ca-final.in/wp-content/uploads/2018/09/Chapter-4-Cost-Management-Techniques.pdf
- 3. https://resource.cdn.icai.org/66530bos53753-cp5.pdf

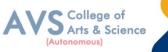

**Teaching Methodology**: Videos, Audios, PPT, Role Play, Quiz, Field Visit, Seminar, Chalk & Talk, Lecturing, Case Study, Demonstration, Problem Solving, Group Discussion, Flipped Learning

|     | ing Outcomes:<br>successful completion of this course, the student will be able to:  |                  |  |  |  |  |  |
|-----|--------------------------------------------------------------------------------------|------------------|--|--|--|--|--|
| COs | Statements                                                                           | Bloom's<br>Level |  |  |  |  |  |
| CO1 | Explain strategic cost management and QC                                             | K2               |  |  |  |  |  |
| CO2 | Choose the appropriate technique for cost control                                    | K3               |  |  |  |  |  |
| CO3 | Make use of activity based costing in practice                                       | K3               |  |  |  |  |  |
| CO4 | Choose transfer pricing methods to solve problems                                    | K3               |  |  |  |  |  |
| CO5 | Construct cost structure for Agriculture and IT sector                               | K3               |  |  |  |  |  |
| K1  | K1 – Remember, K2 – Understand, K3 – Apply, K4 – Analyze, K5 – Evaluate, K6 – Create |                  |  |  |  |  |  |

|     | Mapping (COs vs POs) |     |     |     |     |     |            |     |     |  |
|-----|----------------------|-----|-----|-----|-----|-----|------------|-----|-----|--|
|     | PO1                  | PO2 | PO3 | PO4 | PO5 | PO6 | <b>PO7</b> | PO8 | PO9 |  |
| CO1 | 3                    | 3   | 3   | 3   | 3   | 3   | 3          | 3   | 3   |  |
| CO2 | 3                    | 3   | 2   | 3   | 3   | 3   | 3          | 3   | 3   |  |
| CO3 | 3                    | 3   | 2   | 3   | 3   | 3   | 3          | 3   | 3   |  |
| CO4 | 3                    | 3   | 2   | 3   | 3   | 3   | 3          | 2   | 3   |  |
| CO5 | 3                    | 3   | 1   | 3   | 3   | 3   | 3          | 3   | 3   |  |

S - Strong, M – Medium, L – Low

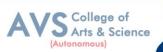

| Semester: II |                                         | Course Code: 23PCM05              | Hours/Week: 6                | Credit: 5            |  |  |
|--------------|-----------------------------------------|-----------------------------------|------------------------------|----------------------|--|--|
| CO           | DURSE TI                                | TLE: CORE - V CORPO               | ORATE ACCOUNT                | ING                  |  |  |
| Course Ov    | verview:                                |                                   |                              |                      |  |  |
| 1.           | Determine                               | e profit and financial position b | by preparing financial stat  | ements of            |  |  |
|              | companie                                | s as per schedule III of Compa    | nies Act,2013                |                      |  |  |
| 2.           | Apply the                               | provisions of IRDA Regulation     | ons in the preparation of fi | nal accounts of Life |  |  |
|              | Insurance                               | and General Insurance Compa       | nies.                        |                      |  |  |
| 3.           | Determin                                | e the overall profitability and f | inancial position by prepa   | ring consolidated    |  |  |
|              | financial                               | statements of holding companie    | es in accordance with AS2    | 21.                  |  |  |
| 4.           | Analyze contemporary accounting methods |                                   |                              |                      |  |  |
| 5.           | Examine                                 | Financial Reporting based on      | appropriate Accounting S     | Standards and        |  |  |
|              | provision                               | s of Companies Act 2013 with      | Respect to Corporate Soci    | al Responsibility    |  |  |
| earning.     | Objectives:                             |                                   |                              |                      |  |  |
| 1.           | To unders                               | stand the accounting treatment    | for issue of shares          |                      |  |  |
| 2.           | To determ                               | nine profits for fire and marine  | insurance                    |                      |  |  |
| 3.           | To prepar                               | re consolidated financial statem  | ents                         |                      |  |  |
| 4.           | To accourt                              | nt for price level changes        |                              |                      |  |  |
| 5.           | To adopt                                | financial reporting standards     |                              |                      |  |  |

| Unit – IIssue of Shares and Final Accounts of Companies18 Hours |  |
|-----------------------------------------------------------------|--|
|-----------------------------------------------------------------|--|

Issue of Shares: ESOPs-ESPS-Sweat Equity Shares-Book Building-Buy-back of Shares- Conversion of debentures in to shares- Final accounts of Companies as per Schedule III of the Companies Act, 2013–Managerial remuneration.

| Unit – II | <b>Insurance Company Accounts</b> | 18 Hours |  |
|-----------|-----------------------------------|----------|--|
|           |                                   |          |  |

Insurance Company Accounts :Types of Insurance-Final accounts of life assurance Companies-Ascertainment of profit-Valuation Balance Sheet- Final accounts of Fire ,Marine and miscellaneous Insurance Companies.

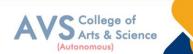

| Unit – III | Consolidated financial statements | 18 Hours |  |
|------------|-----------------------------------|----------|--|
|------------|-----------------------------------|----------|--|

Consolidated financial statements as per AS 21: Consolidated Profit and Loss Account– Minority interest – Cost of control – Capital reserve –Inter-company holdings - Preparation of consolidated Balance Sheet.

| Unit – IV | <b>Contemporary Accounting Methods</b> | 18 Hours |
|-----------|----------------------------------------|----------|
|-----------|----------------------------------------|----------|

Accounting for price level changes - Social responsibility accounting – Human resource accounting - Forensic Accounting.

| Unit – V | Financial reporting | 18 Hours |  |
|----------|---------------------|----------|--|
|----------|---------------------|----------|--|

Financialreporting:Meaning,Objectives,Characteristics–IndianAccountingStandards(AS5, AS10, AS 19,AS 20) – Corporate Social Responsibility: Meaning, Key provisions of Companies Act,2013,Accounting for CSR expenditure, Reporting of CSR ,Presentation and disclosure in the financial statements.

# Theory:20%;Problems:80%

### **Text Book(s):**

- Gupta R. L. & Radhaswamy M. (2021), "Corporate Accounting Volume I & II", 14<sup>th</sup>Edition, Sultan Chand & Sons, New Delhi.
- 2. Maheshwari S.N. Sharad K. Maheshwari & Suneel K. Maheshwari, (2022), "Advanced Accountancy-VolumeI&II", 11<sup>th</sup>Edition, VikasPublishing House Pvt. Ltd., New Delhi.
- Jain S. P. Narang K. L., SimmiA grawal and Monika Sehgal (2019), "Advanced Accountancy-Corporate Accounting–Volume-II", 22<sup>nd</sup>Edition, Kalyani Publishers, New Delhi
- Reddy T.S.& Murthy A.,(2022),"Corporate Accounting– Volume I & II",17<sup>th</sup>Edition, Margham Publications, Chennai

### **Reference Books:**

- Arulanandam M .A & Raman K. S., (2021), "Advanced Accounting (Corporate Accounting– II)", 8<sup>th</sup>Edition, Himalaya Publishing House Pvt Ltd, Mumbai.
- Shukla MC, Grewa ITS and Gupta SC,(2022),"Advanced Accounts Volume II", 19<sup>th</sup>Edition,Sultan Chand & Sons, New Delhi.
- Gupta R.L., (2022), "Problems and Solutions in Company Accounts", 2<sup>nd</sup>Edition, Sultan Chand & Sons, New Delhi

#### Web Resources:

- 1. https://resource.cdn.icai.org/66550bos53754-p1-cp9.pdf
- 2. https://resource.cdn.icai.org/66545bos53754-p1-cp4.pdf
- 3. https://resource.cdn.icai.org/66638bos53803-cp1.pdf
- 4. http://ppup.ac.in/download/econtent/pdf/MBA%201st%20sem%20Lecture%20note%20on%20forensic%20accounting%20by%20Anjali.pdf

**Teaching Methodology**: Videos, Audios, PPT, Role Play, Quiz, Field Visit, Seminar, Chalk & Talk, Lecturing, Case Study, Demonstration, Problem Solving, Group Discussion, Flipped Learning

| COs | Statements                                                                                                    |    |  |
|-----|----------------------------------------------------------------------------------------------------|----|--|
| CO1 | D1 Determine profit and financial position by preparing financial statements of companies as per schedule III of CompaniesAct,2013                         |    |  |
| CO2 | Apply the provisions of IRDA Regulations in the preparation of final accounts of Life Insurance and General Insurance Companies.                           | K3 |  |
| CO3 | Determine the overall profitability and financial position by preparing consolidated financial statements of holding companies in accordance with AS21.    |    |  |
| CO4 | Analyze contemporary accounting methods                                                                                                    |    |  |
| CO5 | Examine Financial Reporting based on appropriate Accounting Standards and provisions of Companies Act 2013 with Respect to Corporate Social Responsibility | K4 |  |

| Mapping (COs vs POs) |     |     |     |     |     |     |            |     |     |
|----------------------|-----|-----|-----|-----|-----|-----|------------|-----|-----|
|                      | PO1 | PO2 | PO3 | PO4 | PO5 | PO6 | <b>PO7</b> | PO8 | PO9 |
| CO1                  | 3   | 3   | 2   | 3   | 3   | 3   | 3          | 3   | 3   |
| CO2                  | 3   | 3   | 3   | 3   | 2   | 3   | 2          | 3   | 3   |
| CO3                  | 3   | 3   | 2   | 3   | 3   | 3   | 3          | 3   | 3   |
| CO4                  | 3   | 3   | 3   | 3   | 3   | 3   | 3          | 3   | 3   |
| CO5                  | 3   | 3   | 3   | 3   | 3   | 3   | 3          | 3   | 3   |

S - Strong, M – Medium, L – Low

College of

Autonomous)

Arts & Science

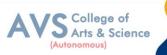

| Semester: II                                               |                                                                       | Course Code: 23PCM06                 | Hours/Week: 5                 | Credit: 4 |  |  |  |  |
|------------------------------------------------------------|-----------------------------------------------------------------------|--------------------------------------|-------------------------------|-----------|--|--|--|--|
| COURSE TITLE: CORE - VI SETTING UP OF BUSINESS<br>ENTITIES |                                                                       |                                      |                               |           |  |  |  |  |
| Course O                                                   | verview:                                                              |                                      |                               |           |  |  |  |  |
| 1.                                                         | Compare the                                                           | he various avenues of acquiring fir  | nance to set up a business er | ntity     |  |  |  |  |
| 2.                                                         | Recall the                                                            | legal requirements for Section 8 C   | ompany                        |           |  |  |  |  |
| 3.                                                         | Examine the provisions for LLP and joint venture                      |                                      |                               |           |  |  |  |  |
| 4.                                                         | Analyze th                                                            | e registration and licensing proced  | ure                           |           |  |  |  |  |
| 5.                                                         | Examine the compliance of regulatory frame work regarding environment |                                      |                               |           |  |  |  |  |
| Learning                                                   | <b>Objectives:</b>                                                    |                                      |                               |           |  |  |  |  |
| 1.                                                         | To underst                                                            | and the startup landscape and its fi | inancing                      |           |  |  |  |  |
| 2.                                                         | To analyze                                                            | the formation and registration of    | Section 8 company             |           |  |  |  |  |
| 3.                                                         | To outline                                                            | the concept of LLP and business c    | ollaboration                  |           |  |  |  |  |
| 4.                                                         | To underst                                                            | and the procedure for obtaining re   | gistration and license        |           |  |  |  |  |
| 5.                                                         | To create a                                                           | wareness about the legal compliar    | nces governing business enti  | ities     |  |  |  |  |

| Unit – I | Start ups in India | 18 Hours |
|----------|--------------------|----------|
|----------|--------------------|----------|

Types of business organizations–Factors governing election of an organization-Startups –Evolution – Definition of a Startup– Start up landscape in India – Startup India policy – Funding support and incentives – Indian states with Startup policies –Exemptions for start-ups– Life cycle of a Startup– Important points for Startups–Financing options available for Startups – Equity financing – Debt financing – Venture capital financing–IPO–Crowd funding– Incubators-Mudra banks –Successful Startups in India.

| Unit – II | Not-for-Profit Organizations | 18 Hours |  |
|-----------|------------------------------|----------|--|
|-----------|------------------------------|----------|--|

Formation and registration of NGOs – Section 8 Company – Definition – Features –Exemptions– Requirements of Section8Company–Application for incorporation–Trust: Objectives of a trust– Persons who can create trust– Differences between a public and private trust–Exemptions available to trusts–Formation of a trust–Trust deed - Society–Advantages–Disadvantages–Formation of a society– Tax exemption to NGOs.

# Unit – III Limited Liability Partnership and Joint Venture

**18 Hours** 

College of

Arts & Science

Limited Liability Partnership: Definition – Nature and characteristics – Advantages and disadvantages – Procedure for incorporation – LLP agreement – Annual compliances of LLP-Business collaboration: Definition–Types– Joint venture: Advantages and disadvantages – Types – Joint venture agreement - Successful joint ventures in India– Special Purpose Vehicle–Meaning–Benefits–Formation.

| Unit – IV | Registration and Licenses | 18 Hours |  |
|-----------|---------------------------|----------|--|
|-----------|---------------------------|----------|--|

Registration and Licenses: Introduction–Business entity registration–Mandatory registration – PAN– Significance – Application and registration of PAN – Linking of PAN with Aadhar –TAN – Persons liable to apply for TAN – Relevance of TAN –Procedure to apply for TAN–GST: Procedure for registration–Registration under Shops and Establishment Act–MSME registration– Clearance from Pollution Control Board–FSSAI registration and license–Trade mark, Patent and Design registration.

| Unit – V | <b>Environmental Legislations in India</b> | 18 Hours |
|----------|--------------------------------------------|----------|
|----------|--------------------------------------------|----------|

Geographical Indication of Goods (Registration and Protection) Act, 1999: Objectives ,Salient Features-The Environmental ProtectionAct,1986:Prevention,control and abatement of environmental pollution - The Water (Prevention And Control of Pollution)Act, 1974: The Central and State Boards for Prevention and Control of Water Pollution -Powers and Functions of Boards - Prevention and Control of Water Pollution - Penalties and Procedure-The Air(Prevention and Control of Pollution)Act,1981:Central and State Boards for The Prevention and Control of Air Pollution-Powers And Functions- Prevention and Control of Air Pollution-Penalties and Procedure.

# **Text Book(s):**

- Kailash Thakur, (2007) "Environment Protection Law and Policy in India", 2<sup>nd</sup>Edition, Deep & Deep Publication Pvt. Ltd., New Delhi.
- 2. Avtar Singh,(2015),"Intellectual Property Law", Eastern Book Company, Bangalore
- Zad N. S and Divya Bajpai, (2022)"Setting up of Business Entities and Closure"(SUBEC), Taxmann, Chennai
- Amit Vohra & Rachit Dhingra (2022)"Setting Up Of Business Entities& Closure", 6<sup>th</sup>Edition,Bharath Law House, New Delhi

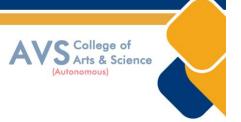

# **Reference Books:**

- Setting up of Business Entities and Closure(2021), Module1, Paper3, TheInstitute of Company Secretaries of India, MP Printers, Noida
- The Air(Prevention and Control of Pollution) Act,1981,BareAct,2022Edition,Universal/Lexis Nexis, Noida
- The Water (Prevention and Control of Pollution) Act,1974, Bare Act, 2022Edition, Universal/LexisNexis, Noida
- Cliff Ennico, (2005)"Small Business Survival Guide Starting Protecting and Securing your Business for Long-Term Success", Adams Media, USA
- DanielSitarz,(2011)"SoleProprietorship:SmallBusinessStart-upKit", 3<sup>rd</sup>Edition,NovaPublishing,USA

#### Web Resources:

- 1. https://www.icsi.edu/media/webmodules/FINAL\_FULL\_BOOK\_of\_EP\_SBEC\_2018.pdf
- 2. https://www.mca.gov.in/MinistryV2/incorporation\_company.html3)
- https://legislative.gov.in/sites/default/files/The%20Limited%20Liability%20Part nership%20 Act,%202008.pdf

**Teaching Methodology**: Videos, Audios, PPT, Role Play, Quiz, Field Visit, Seminar, Chalk & Talk, Lecturing, Case Study, Demonstration, Problem Solving, Group Discussion, Flipped Learning

|     | <b>Learning Outcomes:</b><br>Upon successful completion of this course, the student will be able to: |    |  |  |  |  |  |
|-----|----------------------------------------------------------------------------------------------------|----|--|--|--|--|--|
| COs | Statements                                                                                           |    |  |  |  |  |  |
| CO1 | Compare the various avenues of acquiring finance to set up a business entity                         | K2 |  |  |  |  |  |
| CO2 | Recall the legal requirements for Section 8 Company                                                  | K1 |  |  |  |  |  |
| CO3 | Examine the provisions for LLP and joint venture                                                     | K4 |  |  |  |  |  |
| CO4 | Analyze the registration and licensing procedure                                                     | K4 |  |  |  |  |  |
| CO5 | Examine the compliance of regulatory frame work regarding environment                                | K4 |  |  |  |  |  |
| K1  | K1 – Remember, K2 – Understand, K3 – Apply, K4 – Analyze, K5 – Evaluate, K6 – Create                 |    |  |  |  |  |  |

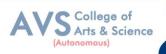

| Mapping (COs vs POs) |     |     |     |     |     |     |            |     |     |  |
|----------------------|-----|-----|-----|-----|-----|-----|------------|-----|-----|--|
|                      | PO1 | PO2 | PO3 | PO4 | PO5 | PO6 | <b>PO7</b> | PO8 | PO9 |  |
| CO1                  | 3   | 3   | 3   | 3   | 3   | 3   | 3          | 1   | 3   |  |
| CO2                  | 3   | 2   | 2   | 3   | 2   | 3   | 2          | 3   | 3   |  |
| CO3                  | 3   | 3   | 2   | 3   | 3   | 3   | 3          | 3   | 3   |  |
| CO4                  | 3   | 3   | 3   | 3   | 3   | 3   | 3          | 3   | 3   |  |
| CO5                  | 3   | 3   | 3   | 3   | 3   | 3   | 3          | 3   | 3   |  |

S - Strong, M – Medium, L – Low

# Semester: IICourse Code: 23PCME03Hours/Week: 3Credit: 3COURSE TITLE: ELECTIVE - IIIAUDIT AND DUE DILIGENCE

# **Course Overview:**

- 1. Compare different types of audit
- 2. Assess the provisions relating to secretarial audit
- 3. Recall the basics of due diligence
- 4. Explain the various types of due diligence
- 5. Examine due diligence for take overs and prepare due diligence Report

# **Learning Objectives:**

- 1. To understand different types of audit
- 2. To gain knowledge on secretarial audit
- 3. To understand the basics of due diligence
- 4. To analyze different types of due diligence
- 5. To understand due diligence for take overs and due diligence report

| Unit – I | Introduction to Audit | 12 Hours |
|----------|-----------------------|----------|
|----------|-----------------------|----------|

Audit: Meaning – Types of Audit: Corporate Governance Audit: Meaning and scope; Corporate Social Responsibility Audit: Meaning and objectives; Insider Trading Audit: An introduction – Labour Law audit: Meaning, process and benefits – Environment Audit: Meaning and Need – Social Audit: Meaning and implications – Introduction to Takeover Audit.

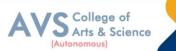

| Unit – II Secretarial Audit 12 Hours |
|--------------------------------------|
|--------------------------------------|

Secretarial Audit: Meaning – Need – Applicability of Secretarial Audit under Companies Act, 2013 and SEBI (Listing Obligations and Disclosure Requirements) Regulations, 2015 - The process of Secretarial Audit – Scope and Benefits of Secretarial Audit.

| Unit – III | Introduction to Due Diligence | 12 Hours |
|------------|-------------------------------|----------|
|------------|-------------------------------|----------|

Due diligence: Meaning, Need, Objectives and Scope – Factors to be considered while Conducting due diligence – Process of due diligence – Techniques of due diligence.

| Unit – IV Types of Due Diligence | 12 Hours |
|----------------------------------|----------|
|----------------------------------|----------|

Types of Due Diligence: Operational, Strategic, Financial Technical, Legal, Management, Technical, Environmental, Human Resource.

| Unit – V |
|----------|
|----------|

Due diligence for Mergers and Amalgamation: Introduction and Process, Preparation of Scheme of amalgamation - Due diligence for take overs - Guidance on diligence reporting – Format of diligence report.

# **Text Book(s):**

- AnoopJain C. S, (2022), "Secretarial Audit, Compliance Management and Due Diligence", 19th Edition, A J Publications Chennai, Tamil nadu.
- William J Gole; Paul J Hilger (2009), "Due Diligence, An MA Value Creation", John Wiley & Sons, Inc., New Jersey
- Chatterjee B.D (2020), "A Practical Guide to Financial Due diligence", Blooms berry Publications, 1st Edition, New Delhi
- AnoopJainC S (2022), "Governance, Risk Management, Compliance and Ethics" 15th Edition, A J Publications, Chennai, Tamil nadu.

# **Reference Books:**

- 1. National Institute of Securities Market (April 2022), "Depository Operations, An educational initiative of SEBI", Taxman Publications, New Delhi
- 2. Peter How son (2003), "Commercial Due Diligence", Gower Publications, England
- Justin J Camp (2002), "Venture Capital Due Diligence", Wiley& Sons, Incorporated, John, New Jersey.

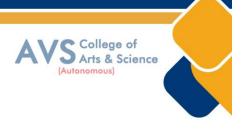

#### Web Resources:

- 1. https://www.icsi.edu/media/portals/70/241120123.pdf
- 2. https://www.icsi.edu/media/webmodules/publications/FULL% 20BOOK-PPDD&
- 3. CCM-PDF%20FILE.pdf
- https://www.sebi.gov.in/legal/regulations/jul-2022/securities-and-exchange-board-ofindiaissue-of-capital-and-disclosure-requirements-regulations-2018-last-amendedon-july-25-2022-\_61425.html
- 5. https://www.icsi.edu/media/webmodules/pcs/GUIDANCE%20NOTE%
- 6. 20ON%20DILIGENCE%20REPORT%20FOR%20BANKS.pdf

**Teaching Methodology**: Videos, Audios, PPT, Role Play, Quiz, Field Visit, Seminar, Chalk & Talk, Lecturing, Case Study, Demonstration, Problem Solving, Group Discussion, Flipped Learning

| <b>Learning Outcomes:</b><br>Upon successful completion of this course, the student will be able to: |                                                                                                    |  |  |  |  |  |
|----------------------------------------------------------------------------------------------------|----------------------------------------------------------------------------------------------------|--|--|--|--|--|
| Statements                                                                                           | Bloom's<br>Level                                                                                                    |  |  |  |  |  |
| Compare different types of audit                                                                     | K2                                                                                                    |  |  |  |  |  |
| Assess the provisions relating to secretarial audit                                                  | K5                                                                                                    |  |  |  |  |  |
| Recall the basics of due diligence                                                                   | K1                                                                                                    |  |  |  |  |  |
| Explain the various types of due diligence                                                           | K2                                                                                                    |  |  |  |  |  |
| Examine due diligence for takeovers and prepare due diligence                                        | V A                                                                                                    |  |  |  |  |  |
| Report                                                                                               | K4                                                                                                    |  |  |  |  |  |
|                                                                                                    | Statements         Compare different types of audit         Assess the provisions relating to secretarial audit         Recall the basics of due diligence         Explain the various types of due diligence         Examine due diligence for takeovers and prepare due diligence |  |  |  |  |  |

K1 – Remember, K2 – Understand, K3 – Apply, K4 – Analyze, K5 – Evaluate, K6 – Create

| Mapping (COs vs POs) |     |     |     |     |     |     |     |     |     |  |
|----------------------|-----|-----|-----|-----|-----|-----|-----|-----|-----|--|
|                      | PO1 | PO2 | PO3 | PO4 | PO5 | PO6 | PO7 | PO8 | PO9 |  |
| CO1                  | 3   | 3   | 3   | 3   | 3   | 3   | 3   | 2   | 3   |  |
| CO2                  | 3   | 3   | 3   | 3   | 3   | 3   | 3   | 2   | 3   |  |
| CO3                  | 3   | 3   | 3   | 3   | 3   | 3   | 3   | 2   | 3   |  |
| CO4                  | 3   | 3   | 3   | 3   | 3   | 3   | 3   | 2   | 3   |  |
| CO5                  | 3   | 3   | 3   | 3   | 3   | 3   | 3   | 2   | 3   |  |

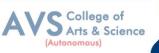

Semester: II

**Course Code: 23PCME04** 

Hours/Week: 3

Credit: 3

# COURSE TITLE: ELECTIVE - IV RURAL AND AGRICULTURAL MARKETING

# **Course Overview:**

- 1. Recall the concepts of rural marketing
- 2. Analyze the buying behavior of rural consumers
- Develop the strategies relating to rural product, branding, packaging, etc.
- 4. Construct distribution and promotional mix in the rural market relating to food processing industry
- 5. Explain the principles and functioning of cooperative marketing

# Learning Objectives:

- 1. To understand the concepts of Rural marketing and its environments.
- 2. To understand the buying behavior of rural consumers
- 3. To gain knowledge on strategies relating to rural product, branding, packaging, etc
- 4. To analyze the functioning of food processing industry including distribution and Promotion in the rural market.
- 5. To understand the principles and functioning of cooperative marketing

| Unit – I | Introduction to Rural marketing | 12 Hours |
|----------|---------------------------------|----------|
|----------|---------------------------------|----------|

Rural marketing – Meaning – Definition – Concept and nature of rural marketing – Taxonomy of rural markets – Urban vs Rural marketing – Rural marketing environment – Becoming a successful rural marketer.

| Unit – II                             | Rural buyer behavior | 12 Hours |  |
|---------------------------------------|----------------------|----------|--|
| · · · · · · · · · · · · · · · · · · · |                      | ,        |  |

Rural buyer behavior – Aspects of rural buyer behavior – Rural consumer decision making process – Environmental factors affecting rural consumers – Buyer characteristics and innovation adoption – Rural STP approach – Guidelines for effective segmentation and emerging rural market segments.

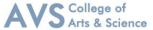

| Unit – III Rural product strategy and pricing 12 Hours |  |
|--------------------------------------------------------|--|
|--------------------------------------------------------|--|

Rural product strategy – Rural product classification and decisions – Product innovation strategies – Customer value strategies – Rural branding and packaging strategies – Role of Agricultural Price Commission in India (APC) - Introduction to APC - Basic objectives of the Commission -Determination of Minimum Support Price (MSP) - Non price measures - Minimum support price of selected commodities - Benefit to the farmers - Rationale of support pricing - Limitations of MSP.

| Unit – IV | Food processing industry infrastructure in India | 12 Hours |  |
|-----------|--------------------------------------------------|----------|--|
|-----------|--------------------------------------------------|----------|--|

Food processing industry infrastructure in India - Meaning of processing - Advantages of food processing - Processing of agricultural commodities (Wheat, Paddy, Pulses and Oilseeds) – Importance of cold chains - Rural distribution strategy – Rural distribution and logistics – Direct vs Indirect marketing – Organized rural retailing – Types of retail outlets – Rural malls – e-tailing and training for rural retailers – Rural supply chain management – ITC e-choupal – Rural promotion mix – Marketing communication challenge in rural markets.

| Unit – V | Cooperative marketing | 12 Hours |
|----------|-----------------------|----------|
|----------|-----------------------|----------|

Cooperative marketing: Meaning - Role of cooperatives - Structure of cooperative marketing societies - Types of Co-operative marketing societies – Membership – Functioning – Agri export zones – Small Farmers Agri Business Consortium - eNAM – Tamil Nadu State Agricultural Marketing Board.

#### Text Book(s):

- Acharya S.S Agarwal N.L., (2019), "Agricultural Marketing in India", 6th Edition. BS Publishers & Distributors Pvt Ltd, India
- Ashok M. V (2021), "Emerging Trends in Agricultural Marketing in India", Brillion Publishing, New Delhi
- Debarun Chakra baorty, Soumya Kanti Dhara, Adrinil Santra (2021), "Rural Marketing in India: Texts and Cases", Atlantic Publishers and Distributors Pvt Ltd, Chennai

#### **Reference Books:**

- Rahman K S (2019), "Rural Marketing in India", Himalaya Publishing House, Mumbai
- Dogra Balram and Karminder Ghuman (2007), Rural Marketing: Concepts and Practices, McGraw Hill Education, Noida

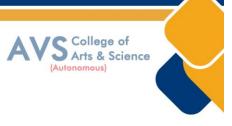

#### Web Resources:

- 1. https://www.iare.ac.in/sites/default/files/lecture\_notes/IARE\_RM\_NOTES\_2.pdf
- 2. https://www.mbaskool.com/business-concepts/marketing-and-strategy-terms/12992-
- 3. cooperative-marketing.html
- 4. https://cacp.dacnet.nic.in/content.aspx?pid=32#content

**Teaching Methodology**: Videos, Audios, PPT, Role Play, Quiz, Field Visit, Seminar, Chalk & Talk, Lecturing, Case Study, Demonstration, Problem Solving, Group Discussion, Flipped Learning

|     | ing Outcomes:<br>successful completion of this course, the student will be able to:                 |                  |
|-----|----------------------------------------------------------------------------------------------------|------------------|
| COs | Statements                                                                                          | Bloom's<br>Level |
| CO1 | Recall the concepts of rural marketing                                                              | K2               |
| CO2 | Analyze the buying behavior of rural consumers                                                      | K4               |
| CO3 | Develop the strategies relating to rural product, branding, packaging, etc.                         | K3               |
| CO4 | Construct distribution and promotional mix in the rural market relating to food processing industry | K3               |
| CO5 | Explain the principles and functioning of cooperative marketing                                     | K3               |
| K1  | – Remember, K2 – Understand, K3 – Apply, K4 – Analyze, K5 – Evaluate, K6 –                          | Create           |

| Mapping (COs vs POs) |     |     |     |     |     |     |            |     |     |
|----------------------|-----|-----|-----|-----|-----|-----|------------|-----|-----|
|                      | PO1 | PO2 | PO3 | PO4 | PO5 | PO6 | <b>PO7</b> | PO8 | PO9 |
| CO1                  | 2   | 2   | 1   | 2   | 3   | 3   | 3          | 1   | 3   |
| CO2                  | 3   | 3   | 3   | 3   | 3   | 3   | 3          | 1   | 3   |
| CO3                  | 3   | 3   | 3   | 3   | 3   | 3   | 3          | 1   | 3   |
| CO4                  | 3   | 3   | 2   | 3   | 3   | 3   | 3          | 2   | 3   |
| CO5                  | 2   | 2   | 2   | 3   | 3   | 3   | 3          | 1   | 3   |

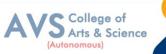

| Semester: II         Course Code: 23PCMNE02         Hours/Week: 2         Credit: 2 |  |  |  |  |  |  |
|-------------------------------------------------------------------------------------|--|--|--|--|--|--|
| <b>COURSE TITLE:</b> NON MAJOR ELECTIVE COURSE - BUSINESS                           |  |  |  |  |  |  |
| COMMUNICATION                                                                       |  |  |  |  |  |  |

#### **Course Overview:**

1. Introductory programming course in Python providing a foundational background for programming in a mathematical setting.

#### **Learning Objectives:**

 To demonstrate Problem Solving Techniques, Algorithmic Problem Solving, Understanding of basic Python and Python functions in mathematical problem solving. To develop the students to understand about trade enquiries.

| Unit – I | Introduction to Business Communication | 09 Hours |
|----------|----------------------------------------|----------|
|----------|----------------------------------------|----------|

Definition – Meaning – Importance of Effective Communication – Modern Communication Methods – Barriers to Communication – E-Communication - Business Letters: Need - Functions – Essentials of Effective Business Letters – Layout.

|  | Unit - II | Trade Enquiries | <b>09 Hours</b> |
|--|-----------|-----------------|-----------------|
|--|-----------|-----------------|-----------------|

Trade Enquiries – Orders and their Execution – Credit and Status Enquiries – Complaints and Adjustments – Collection Letters – Sales Letters – Circular Letters.

| Unit - III | Banking Correspondence | 09 Hours |
|------------|------------------------|----------|
|------------|------------------------|----------|

Banking Correspondence – Types – Structure of Banking Correspondence – Elements of a Good Banking Correspondence – Insurance – Meaning and Types – Insurance Correspondence – Difference between Life and General Insurance – Meaning of Fire Insurance – Kinds – Correspondence Relating to Marine Insurance – Agency Correspondence – Introduction – Kinds – Stages of Agent Correspondence – Terms of Agency Correspondence.

| Unit - IV                                                                                           | Secretarial Correspondence                                  | <b>09 Hours</b> |  |  |
|----------------------------------------------------------------------------------------------------|-------------------------------------------------------------|-----------------|--|--|
| Company Secretaria                                                                                  | l Correspondence – Introduction – Duties of Secretary – Cla | assification of |  |  |
| Secretarial Correspondence - Specimen letters - Agenda and Minutes of Report writing - Introduction |                                                             |                 |  |  |
| - Types of Reports -                                                                                | Preparation of Report Writing.                              |                 |  |  |

| Unit - V | Application Letters | 09 Hours |
|----------|---------------------|----------|
|          |                     |          |

Application Letters – Preparation of Resume – Interview: Meaning – Objectives and Techniques of Various Types of Interviews – Public Speech – Characteristics of a Good Speech.

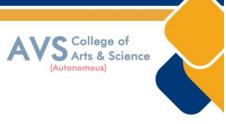

# **Text Book(s):**

- Rajendra Pal & J.S. Korlahalli, Essentials of Business Communication-Sultan Chand & Sons- New Delhi.
- 1. Gupta and Jain, Business Communication, Sahityabahvan Publication, New Delhi.
- 2. K.P. Singha, Business Communication, Taxmann, New Delhi.
- 3. R. S. N. Pillai and Bhagavathi. S, Commercial Correspondence, Chand Publications, New Delhi.
- 4. M. S. Ramesh and R. Pattanshetty, Effective Business English and Correspondence, S. Chand & Co, Publishers, New Delhi.
- 5. Sundar. K and Kumararaj.A, Business Communication, Vijay Nicole Imprints Private Limited, Chennai

#### **Reference Books:**

- 1. V.K. Jain and Om Prakash, Business communication, S. Chand, New Delhi.
- 2. Rithika Motwani, Business communication, Taxmann, New Delhi.
- 3. Shirley Taylor, Communication for Business-Pearson Publications New Delhi.
- 4. Bovee, Thill, Schatzman, Business Communication Today Pearson Education, Private Ltd-New Delhi.
- 5. Penrose, Rasbery, Myers, Advanced Business Communication, Bangalore.

#### Web Resources:

- 1. https://accountingseekho.com/, https://bachelors.online.nmims.edu/degree-programs
- 2. https://www.testpreptraining.com/business-communications-practice-exam-questions

**Teaching Methodology**: Videos, Audios, PPT, Role Play, Quiz, Field Visit, Seminar, Chalk & Talk, Lecturing, Case Study, Demonstration, Problem Solving, Group Discussion, Flipped Learning

| COs | Statements                                                                            | Bloom's<br>Level |
|-----|---------------------------------------------------------------------------------------|------------------|
| CO1 | Acquire the basic concept of business communication.                                  | K1               |
| CO2 | Exposed to effective business letter                                                  | K2               |
| CO3 | Paraphrase the concept of various correspondences.                                    | К3               |
| CO4 | Prepare Secretarial Correspondence like agenda, minutes and various business reports. | K4               |
| CO5 | Acquire the skill of preparing an effective resume.                                   | K5               |

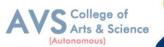

| Mapping (COs vs POs) |   |   |    |    |   |   |   |      |   |
|----------------------|---|---|----|----|---|---|---|------|---|
|                      |   |   | PO | )s |   |   |   | PSOs |   |
|                      | 1 | 2 | 3  | 4  | 5 | 6 | 7 | 8    | 9 |
| CLO1                 | S | S | S  | S  | S | S | S | S    | S |
| CLO2                 | S | М | М  | L  | М | М | S | М    | S |
| CLO3                 | S | S | S  | М  | S | S | S | S    | S |
| CLO4                 | S | L | S  | S  | S | S | S | М    | S |
| CLO5                 | S | М | S  | S  | S | S | S | S    | S |

S - Strong, M – Medium, L – Low

# Semester: IICourse Code: 23PCANE02Hours/Week: 3Credit: 2COURSE TITLE: NON MAJOR ELECTIVE COURSE - FUNDAWENTALS<br/>OF COMPUTERS AND COWNUNICATION

#### **Course Overview:**

| 1. | Know the basics of Computers |
|----|------------------------------|
|----|------------------------------|

- 2. Learn the internal Components of Computers
- 3. Understand the OS and its types

# Learning Objectives:

- 1. Study the basics of networks and Internet
- 2. Get a clear idea on DBMS and its concepts

| Unit - I | Introduction | 12 Hours |
|----------|--------------|----------|
|          |              |          |

What is computer – Components of Computers – Advantages and Disadvantages of using computers – Computer Software – Categories of Computers - Elements of information systems. The Components of the Systems Unit: Processor – Data representation – Memory – Mobile Computers and Devices.

| Unit - II | Input and Output Device | 12 Hours |
|-----------|-------------------------|----------|
|           |                         |          |

What is input – what are input devices – keyboard – pointing device – mouse – other pointing devices – Voice input –Digital Cameras – Video input – Scanners and Reading devices Terminals – Biometric input - Input devices for physically challenged users-Output: What is output – display devices – Monitors – Printers – Speakers, Headphones and Ear phones – output device for physically challenged users – Storage devices

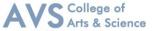

# Unit - III Operating Systems and Utility Programs 12 Hours

System software – Operating system – Operating system functions – types of operating systems – standalone operating systems–network operating systems – embedded operating system. Application Software: Application software – Business software – Graphics and Multimedia Software–Application software for Communication

| Unit - IVInternet and World Wide Web12 Hours |  |
|----------------------------------------------|--|
|----------------------------------------------|--|

Internet – History of the Internet – How the Internet works –WWW– E-commerce–Communications and Networks: Communications – Uses of Computer Communications – Networks – Communication software – Communication devices – Communications Channel – Physical transmission media and Wireless transmission media.

|  | Unit - V | Database Management | 12 Hours |  |
|--|----------|---------------------|----------|--|
|--|----------|---------------------|----------|--|

Databases, Data and Information, The Hierarchy of data–Maintaining data – File processing versus databases – database management systems–relational, object oriented and multi-dimensional databases – web databases – database administration. Computer Security: Computer security risks – Internet and network attacks –Unauthorized access and use.

#### **Text Book(s):**

 Gary B. Shelly, Thomas. Cushman, Misty E.Vermaat, "Introduction to Computers, "Cengage Learning, 2008

#### **Reference Books:**

- 1. Reema Tarija, "Fundamentals of Computers", Oxford Univ. Press, 2015
- Deborah Morley, Charles Sparker, "Understanding Computers-Today and Tomorrow",14th Edition, Thomson Course Technology, 2012 Alexis Leon, Mathew's Leon, "Fundamentals of Computer Science and Communication Engineering", Vikas Publishing House, New Delhi, 1998.

#### Web Resources:

- 1. https://nptel.ac.in/noc/courses/noc20/SEM1/noc20-cs17/
- 2. https://www.mooc-list.com/tags/fundamentals of computer

**Teaching Methodology**: Videos, Audios, PPT, Role Play, Quiz, Field Visit, Seminar, Chalk & Talk, Lecturing, Case Study, Demonstration, Problem Solving, Group Discussion, Flipped Learning

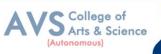

| Learning Outcomes:<br>Upon successful completion of this course, the student will be able to: |                                                              |                  |  |  |  |  |
|-----------------------------------------------------------------------------------------------|--------------------------------------------------------------|------------------|--|--|--|--|
| COs                                                                                           | Statements                                                   | Bloom's<br>Level |  |  |  |  |
| CO1                                                                                           | Know the basics and internal parts of Computers              | K1               |  |  |  |  |
| CO2                                                                                           | Gain the knowledge on OS and its types                       | K2               |  |  |  |  |
| CO3                                                                                           | Understand the basics of networks and Internet               | K2               |  |  |  |  |
| CO4                                                                                           | Learn the databases and DBMS concepts                        | K4               |  |  |  |  |
| CO5                                                                                           | Understand the role of RDBMS in IT                           | K2               |  |  |  |  |
| K1 – Remen                                                                                    | nber, K2 – Understand, K3 – Apply, K4 – Analyze, K5 – Evalua | te, K6 – Create  |  |  |  |  |

|     | Mapping (COs vs POs) |     |     |     |     |     |            |     |     |
|-----|----------------------|-----|-----|-----|-----|-----|------------|-----|-----|
|     | PO1                  | PO2 | PO3 | PO4 | PO5 | PO6 | <b>PO7</b> | PO8 | PO9 |
| CO1 | S                    | S   | S   | S   | S   | S   | S          | М   | S   |
| CO2 | S                    | S   | S   | S   | S   | S   | S          | М   | S   |
| CO3 | S                    | S   | S   | S   | S   | S   | S          | М   | S   |
| CO4 | S                    | S   | S   | S   | S   | S   | S          | М   | S   |
| CO5 | S                    | S   | S   | S   | S   | S   | S          | М   | S   |

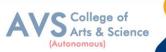

| Semester: III                                                                   | Course Code: 23PCM07                   | Hours/Week: 5                 | Credit: 5 |  |  |
|---------------------------------------------------------------------------------|----------------------------------------|-------------------------------|-----------|--|--|
|                                                                                 | <b>COURSE TITLE: COR</b>               | E - VII TAXATION              |           |  |  |
| <b>Course Overview:</b>                                                         |                                        |                               |           |  |  |
| 1. A                                                                            | pply the provisions of income tax to   | o determine taxable income    |           |  |  |
| 2. F                                                                            | lan taxes                              |                               |           |  |  |
| 3. I                                                                            | lustrate the nuances of international  | business taxation             |           |  |  |
| 4. <i>A</i>                                                                     | pply the provisions of GST             |                               |           |  |  |
| 5. S                                                                            | ummarise the provisions of Custom      | s Act                         |           |  |  |
| Learning Objectiv                                                               | es:                                    |                               |           |  |  |
| 1. To identify deductions from gross total income and computation of income for |                                        |                               |           |  |  |
| different classes of assesses                                                   |                                        |                               |           |  |  |
| 2. 7                                                                            | o understand the procedure for filin   | g of returns and tax planning |           |  |  |
| 3. 7                                                                            | o analyze the structure on internation | nal business taxation         |           |  |  |
| 4. 7                                                                            | o assess Goods and Services Tax an     | d filing GST returns          |           |  |  |
| 5. 7                                                                            | o compute customs duty as per Cus      | toms Act                      |           |  |  |

| Unit – IAssessment of persons18 Hours |
|---------------------------------------|
|---------------------------------------|

Tax Exemptions for Agricultural Income- Deductions to be made in computing total income (80G,80GGB&80GGC, 80IA, 80IAB, 80IAC, 80IB, 80IBA, 80ID, 80IE, 80JJA, 80JJAA, 80LA, 80M, 80P, 80PA)– Assessment of Firms, AOP, BOI, Company and Co-operative society.

| Unit – II | Tax Returns and Tax planning | 18 Hours |
|-----------|------------------------------|----------|
|-----------|------------------------------|----------|

Return of income: Statutory obligation, Return Forms, Time for filing of return, Revised return, Modified return–Assessment-Tax Deducted at Source- Advance payment of Tax: Persons liable to pay, Due date, Computation - Payment in pursuance of order of Assessing Officer, Consequences on non-payment. – Tax planning, Tax avoidance and Tax evasion-Tax planning and specific management decisions: Make or buy Ownor lease, Retain or replace, Shut down or continue.

| Unit – III | International business taxation | 18 Hours |
|------------|---------------------------------|----------|
|            |                                 |          |

International business taxation-Taxation of Non-resident- Double taxation relief- Transfer pricing and other anti-avoidance measure - Application and interpretation of tax treaties-(Double taxation avoidance agreement-DTAA) - Equalization levy.

| Unit – IV | Goods and Services Tax | 18 Hours |  |
|-----------|------------------------|----------|--|
|-----------|------------------------|----------|--|

College of

Arts & Science

Goods and Services Tax: GST Act,2017-Registration–Procedure for registration under Schedule III– Amendment of registration–Rates of Tax of IGST,CGST,SGST/UGTST-Assessment of GST-Selfassessment–Provisional assessment– Scrutiny of returns – Assessment of non-filers of returns – Assessment of un registered persons – Assessment in certain special cases – Tax Invoice – Credit and Debit Notes –Payment of Tax–Input Tax Credit-Anti profiteering–Filing of Returns-Penalties– Prosecution–Appeal and Revision.

| Unit – V | Customs Act, 1962 | 18 Hours |
|----------|-------------------|----------|
|----------|-------------------|----------|

Customs Act,1962:Important Definitions–Basics–Importance of Customs Duty–Constitutional authority for levy of Customs Duty–Types of Customs Duty– Prohibition of Importation and Exportation of goods – Valuation of goods for Customs Duty–Transaction Value–Assessable Value– Computation of Assessable Value and Customs Duty.

# **Text Book(s):**

- Vinod Singhania and Kapil Singhania, Direct Taxes Law & Practice Professional Edition, Taxmann Publications, New Delhi
- Mehrotra H. C. and Goyal S.P, Income Tax including Tax Planning & Management, Sahitya Bhawan Publications ,Agra
- 3. Sekar G, "Direct Taxes"-A Ready Refresher, Sitaraman C & Co Pvt .Ltd., Chennai.
- 4. Balachandran V, (2021) Textbook of GST and Customs Law, Sultan Chand and Sons, New Delhi
- 5. Vandana Bangarand Yogendra Bangar "Comprehensive Guide to Taxation" (Vo l. I and II), Aadhya Prakashan, Prayagraj (UP).

# **Reference Books:**

- ShaR.G.andUshaDeviN.,(2022)"IncomeTax"(DirectandIndirectTax),Himalaya Publishing House, Mumbai.
- Girish Ahujaand Ravi Gupta, "Practical Approach to Direct and Indirect Taxes: Containing Income Tax and GST", Wolters Kluwer India Private Limited
- 3. Swetha Jain, GST Law & Practice, Taxmann Publishers Pvt. Ltd, Chennai.
- 4. Daty V.S., "GST-Input Tax Credit", Taxmann Publishers, Chennai
- 5. Anurag Pandy," Law & Practices of GST and Service Tax"-Sumedha Publication House, New Delhi.
- Chaarlas.L.J., "EssentialsofGoodsandServicesTax" (2022), VijayNicoleImprints Private Limited, Chennai.

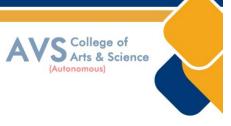

#### Web Resources:

- 1. https://www.icsi.edu/media/webmodules/16112021\_Advance\_Tax\_Laws.pdf
- 2. https://www.icsi.edu/media/webmodules/Final\_Direct\_Tax\_Law\_17\_12\_2020.pdf

**Teaching Methodology**: Videos, Audios, PPT, Role Play, Quiz, Field Visit, Seminar, Chalk & Talk, Lecturing, Case Study, Demonstration, Problem Solving, Group Discussion, Flipped Learning

|     | ing Outcomes:<br>successful completion of this course, the student will be able to: |                  |
|-----|-------------------------------------------------------------------------------------|------------------|
| COs | Statements                                                                          | Bloom's<br>Level |
| CO1 | Apply the provisions of income tax to determine taxable income                      | К3               |
| CO2 | Plan taxes                                                                          | K3               |
| CO3 | Illustrate the nuances of international business taxation                           | K2               |
| CO4 | Apply the provisions of GST                                                         | K4               |
| CO5 | Summarise the provisions of Customs Act                                             | K2               |
| K1  | – Remember, K2 – Understand, K3 – Apply, K4 – Analyze, K5 – Evaluate, K6 –          | Create           |

|     |     |     | Μ   | apping ( | COs vs PC | )s) |            |     |     |
|-----|-----|-----|-----|----------|-----------|-----|------------|-----|-----|
|     | PO1 | PO2 | PO3 | PO4      | PO5       | PO6 | <b>PO7</b> | PO8 | PO9 |
| CO1 | 3   | 3   | 3   | 3        | 3         | 3   | 3          | 2   | 3   |
| CO2 | 3   | 3   | 3   | 3        | 3         | 3   | 2          | 2   | 3   |
| CO3 | 3   | 3   | 3   | 3        | 3         | 3   | 3          | 2   | 3   |
| CO4 | 3   | 3   | 3   | 3        | 3         | 3   | 3          | 2   | 3   |
| CO5 | 3   | 3   | 3   | 3        | 3         | 3   | 3          | 3   | 3   |

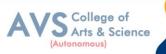

| Semester: III      | Course Code: 23PCM08                                  | Hours/Week: 5                    | Credit: 5 |  |  |
|--------------------|-------------------------------------------------------|----------------------------------|-----------|--|--|
| COURSE TITI        | <b>COURSE TITLE: CORE – VIII RESEARCH METHODOLOGY</b> |                                  |           |  |  |
| Course Overview:   |                                                       |                                  |           |  |  |
| 1.                 | Recall the research concepts and re                   | ecognize the research problem    | m         |  |  |
| 2.                 | Construct research hypothesis and det                 | ermine the sample size           |           |  |  |
| 3.                 | Select appropriate method for data col                | llection                         |           |  |  |
| 4.                 | Interpret the results of statistical tests            |                                  |           |  |  |
| 5.                 | Construct research report avoiding pla                | ıgiarism                         |           |  |  |
| Learning Objective | 25:                                                   |                                  |           |  |  |
| 1.                 | To understand the fundamentals of rea                 | search                           |           |  |  |
| 2.                 | To construct theoretical design and fo                | rmulate hypotheses               |           |  |  |
| 3.                 | To evaluate the data collection technic               | ques                             |           |  |  |
| 4.                 | To perform parametric and non- parar                  | netric tests                     |           |  |  |
| 5.                 | To enhance report writing skills and d                | levelop ethical conduct in resea | urch      |  |  |

| Unit – I | Introduction to Research Methodology | 18 Hours |
|----------|--------------------------------------|----------|
|----------|--------------------------------------|----------|

Research: Definition–Objectives–Motivations for research–Types of research–Maintaining objectivity in research – Criteria of good research – Applications of research in business–Formulating a research problem– Literature Review– Reasons for review–Reference management tools-Identification of research gap– Framing of objectives.

| Unit – IIHypothesis Testing and Research Design18 Hours | Unit – II |
|---------------------------------------------------------|-----------|
|---------------------------------------------------------|-----------|

Hypothesis–Formulation of hypothesis–Testing of hypothesis–Type I and Type II errors –Research design– Types of research design-Methods of data collection: Census, Sample survey, Case study– Sampling: Steps in sampling design, Methods of sampling– Testing of reliability and validity– Sampling errors.

| Unit – III | Data Collection | 18 Hours |
|------------|-----------------|----------|
|            |                 |          |

Variable: Meaning and types-Techniques of data collection– Primary data: Meaning, Advantages and limitations–Techniques:Interview,Schedule,Questionnaire,Observation - Secondary Data: Meaning and sources

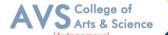

| Unit – IV              | Data Analysis                                           | 18 Hours               |
|------------------------|---------------------------------------------------------|------------------------|
| Data Analysis– Uni-v   | ariate Analysis: Percentile, Mean, Median, Mode, Stand  | ard deviation, Range,  |
| Minimum, Maximum,      | Independent sample t-test-Bi-variate analysis: Simple   | e correlation, Simple  |
| Regression, Chi-square | , Paired samples t-test, ANOVA, Man-Whitney test- Wil c | oxon signe drank test- |

Kruskal Wallis test (Simple problems) Multi Variate Analysis: Multiple Correlation, Multiple Regression, Factor Analysis, Friedman's test, Cluster analysis, Confirmatory Factor Analysis (CFA), Structural Equation Modeling (SEM), Multiple Discriminant Analysis.

| Unit – V | Preparation of Research Report | 18 Hours |
|----------|--------------------------------|----------|
|----------|--------------------------------|----------|

Report preparation–Guidelines and precautions for interpretation–Steps in Report writing -Style of research reports (APA, MLA, Anderson, Harvard)– Mechanics of report writing Ethics in Research–Avoiding plagiarism–Plagiarism checker tools– Funding agencies for business research.

#### Text Book(s):

- Ripathi, (2014) "Research Methodology in Management and Social Sciences". Sultan Chand & Sons, New Delhi.
- 2. Kothari C. R and Gaurav Garg, (2020) "Research Methodology"– Methods and Techniques. New Age International (P) Limited, New Delhi
- 3. Krishna swami and Ranganathan, (2011)" Methodology of Research in Social Sciences", Himalaya Publishing House, Mumbai.

#### **Reference Books:**

- Donald R. Cooper, Pamela S. Schindler and J.K. Sharma, "Business Research Methodology", 12<sup>th</sup>Edition, Tata McGraw Hill, Noida (UP)
- Sashi K. Guptha and Parneet Rangi, (2018) "Research Methodology", Kalyani Publisher, Ludhiana.
- 3. Sharma R D and Hardeep Chahal, (2004) "Research Methodology In Commerce and Management", Anmol Publications, New Delhi

#### Web Resources:

- 1. https://www.cartercenter.org/resources/pdfs/health/ephti/library/lecture\_notes/health \_science\_students/ln\_research\_method\_final.pdf
- https://ccsuniversity.ac.in/bridgelibrary/pdf/MPhil%20Stats%20Research%20Methodology-Part1.pdf
- https://prog.lmu.edu.ng/colleges\_CMS/document/books/EIE%20510%20LECTURE%20 NOTES%20first.pdf

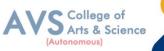

**Teaching Methodology**: Videos, Audios, PPT, Role Play, Quiz, Field Visit, Seminar, Chalk & Talk, Lecturing, Case Study, Demonstration, Problem Solving, Group Discussion, Flipped Learning

|     | ing Outcomes:<br>successful completion of this course, the student will be able to: |                  |
|-----|-------------------------------------------------------------------------------------|------------------|
| COs | Statements                                                                          | Bloom's<br>Level |
| CO1 | Recall the research concepts and recognize the research problem                     | K1               |
| CO2 | Construct research hypothesis and determine the sample size                         | K3               |
| CO3 | Select appropriate method for data collection                                       | K3               |
| CO4 | Interpret the results of statistical tests                                          | K3               |
| CO5 | Construct research report avoiding plagiarism                                       | K3               |
| K1  | – Remember, K2 – Understand, K3 – Apply, K4 – Analyze, K5 – Evaluate, K6 –          | Create           |

| Mapping (COs vs POs) |     |     |     |     |     |     |            |     |     |
|----------------------|-----|-----|-----|-----|-----|-----|------------|-----|-----|
|                      | PO1 | PO2 | PO3 | PO4 | PO5 | PO6 | <b>PO7</b> | PO8 | PO9 |
| CO1                  | 3   | 3   | 3   | 2   | 2   | 3   | 2          | 3   | 3   |
| CO2                  | 3   | 3   | 3   | 2   | 2   | 3   | 2          | 3   | 3   |
| CO3                  | 3   | 3   | 3   | 2   | 2   | 3   | 2          | 3   | 3   |
| CO4                  | 3   | 3   | 3   | 2   | 2   | 3   | 2          | 3   | 3   |
| CO5                  | 3   | 3   | 3   | 2   | 2   | 3   | 2          | 3   | 3   |

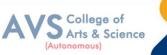

| Semester: III                                    | Course Code: 23PCM09 | Hours/Week: 5 | Credit: 5 |  |  |  |  |
|--------------------------------------------------|----------------------|---------------|-----------|--|--|--|--|
| COURSE TITLE: CORE – IX COMPUTER APPLICATIONS IN |                      |               |           |  |  |  |  |
| BUSINESS                                         |                      |               |           |  |  |  |  |

#### **Course Overview:**

- 1. Construct data file in SPSS
- 2. Examine Means of samples
- 3. Apply non-parametric tests
- 4. Construct a company, form groups and get automated financial statements
- 5. Plan for automation of inventory

#### **Learning Objectives:**

- 1. To understand the fundamentals of SPSS
- 2. To compare the values obtained in t-test and ANOVA
- 3. To perform regression and non-parametric tests
- 4. To create company, groups and ledgers and obtain financial statements using Tally Prime
- 5. To understand inventory management and account for goods and services tax

| Unit – I | Introduction to SPSS | 18 Hours |
|----------|----------------------|----------|
|----------|----------------------|----------|

Opening a data file in SPSS – Variable view – Data view – Entering data into the data editor – Saving the data file– Table creation – Descriptive statistics: Percentile values. Measures of central tendency, Measures of dispersion, Distribution – Cronbach's Alpha test. Charts and graphs - Editing and copying SPSS output.

| Unit – II      | Parametric Tests in SPSS |       |             | 18      | Hours   |                |        |         |
|----------------|--------------------------|-------|-------------|---------|---------|----------------|--------|---------|
| Compare means: | One-sample t-            | test, | Independent | Samples | t-test, | Paired-samples | t-test | One-way |

ANOVA, Two-way ANOVA - Correlation Bi-variate, Partial and Multiple. Simple linear regression.

| Unit – III | Non-parametric Tests in SPSS | 18 Hours |
|------------|------------------------------|----------|
|------------|------------------------------|----------|

Chi-square test - Mann Whitney's test for independent samples. Wilcoxon matched pairs sample test-Friedman's test. Wilcoxon signed rank test - Kruskal Wallis test.

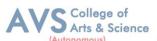

| Unit – IV | Introduction to Tally Prime | 18 Hours |
|-----------|-----------------------------|----------|
| Unit - Iv | Introduction to Tally Prime | 18 Hours |

Tally Prime: Introduction – Starting Tally Prime – Creation of a Company – Selecting company -Shutting a company - Altering company. Creating Accounting groups and ledgers – Vouchers Practical problems for a new and existing business and not-for profit organization. Accounting reports: Introduction –Displaying Trial balance, Profit and Loss Account, Balance sheet, Day book, Purchase register, Sales register, Cash flow/Funds flow and ratio analysis – Practical problems.

| Unit – V | Inventory and GST in Tally Prime | 18 Hours |  |
|----------|----------------------------------|----------|--|
|----------|----------------------------------|----------|--|

Inventory: Introduction to Inventory Masters – Creation of stock group – Creation of God own – Creation of unit of measurement. Creation of stock item – Entering inventory details in Accounting vouchers – Practical problems. GST: Introduction – Enabling GST – Defining tax details – Entries in Accounting vouchers – View invoice report – Practical problems.

#### **Text Book(s):**

- Sundara Pandian.P, Muthulakshmi. S & Vijayakumar, T (2022), Research Methodology & Applications of SPSS in Social Science Research, Sultan Chand & Sons, New Delhi
- Morgan George. A, Barrett C Karen, Leech L Nancy and Gloeckner Gene W (2019), IBM SPSS for Introductory Statistics, Rout ledge, 6thEdition, U.K
- Official Guide to Financial Accounting using Tally Prime (2021), BPB Publication, Delhi
- 4. Chheda Rajesh, U (2020), Learn Tally Prime, Ane Books, 4thEdition, New Delhi

#### **Reference Books:**

- Kulas John, Renata Garcia Prieto Palacios Roji, Smith Adams (2021), IBM SPSS Essentials: Managing and Analyzing Social Sciences Data, 2nd Edition, John Wiley & Sons Inc., New York
- 2. Rajathi. A, Chandran. P (2011), SPSS for You, MJP Publishers, Chennai
- 3. Sangwan Rakesh (2022), Learn Tally Prime in English, Ascend Prime Publication, Pilani
- 4. Lodha Roshan (2022), Tally Prime with GST Accounting, Law Point Publication, Kolkata

#### Web Resources:

- 1. https://www.spss-tutorials.com/basics/
- 2. https://www.tallyclub.in/
- 3. https://tallysolutions.com/business-guides/inventory-management-in-tally-erp9/

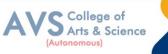

**Teaching Methodology**: Videos, Audios, PPT, Role Play, Quiz, Field Visit, Seminar, Chalk & Talk, Lecturing, Case Study, Demonstration, Problem Solving, Group Discussion, Flipped Learning

| Statements                                                              | Bloom's<br>Level                                                                                                    |
|-------------------------------------------------------------------------|----------------------------------------------------------------------------------------------------|
| Construct data file in SPSS                                             | K3                                                                                                    |
| Examine Means of samples                                                | K4                                                                                                    |
| Apply non-parametric tests                                              | K3                                                                                                    |
| Construct a company, form groups and get automated financial statements | K3                                                                                                    |
| Plan for automation of inventory                                        | К3                                                                                                    |
|                                                                         | Construct data file in SPSS         Examine Means of samples         Apply non-parametric tests         Construct a company, form groups and get automated financial statements |

| Mapping (COs vs POs) |                  |                                                   |                                                                                                    |                                                                                                    |                                                                                                    |                                                                                                    |                                                                                                    |                                                                                                    |
|----------------------|------------------|---------------------------------------------------|----------------------------------------------------------------------------------------------------|----------------------------------------------------------------------------------------------------|----------------------------------------------------------------------------------------------------|----------------------------------------------------------------------------------------------------|----------------------------------------------------------------------------------------------------|----------------------------------------------------------------------------------------------------|
| PO1                  | PO2              | PO3                                               | PO4                                                                                                    | PO5                                                                                                    | PO6                                                                                                    | <b>PO7</b>                                                                                                    | PO8                                                                                                    | PO9                                                                                                    |
| 2                    | 3                | 2                                                 | 2                                                                                                    | 3                                                                                                    | 3                                                                                                    | 2                                                                                                    | 3                                                                                                    | 3                                                                                                    |
| 3                    | 3                | 2                                                 | 2                                                                                                    | 3                                                                                                    | 3                                                                                                    | 2                                                                                                    | 3                                                                                                    | 3                                                                                                    |
| 3                    | 3                | 2                                                 | 2                                                                                                    | 3                                                                                                    | 3                                                                                                    | 2                                                                                                    | 3                                                                                                    | 3                                                                                                    |
| 3                    | 3                | 2                                                 | 3                                                                                                    | 3                                                                                                    | 3                                                                                                    | 3                                                                                                    | 3                                                                                                    | 3                                                                                                    |
| 3                    | 3                | 2                                                 | 3                                                                                                    | 3                                                                                                    | 3                                                                                                    | 3                                                                                                    | 3                                                                                                    | 3                                                                                                    |
|                      | 2<br>3<br>3<br>3 | 2     3       3     3       3     3       3     3 | PO1         PO2         PO3           2         3         2           3         3         2           3         3         2           3         3         2           3         3         2           3         3         2 | PO1         PO2         PO3         PO4           2         3         2         2           3         3         2         2           3         3         2         2           3         3         2         2           3         3         2         3           3         3         2         3 | PO1         PO2         PO3         PO4         PO5           2         3         2         2         3           3         3         2         2         3           3         3         2         2         3           3         3         2         2         3           3         3         2         2         3           3         3         2         3         3 | PO1         PO2         PO3         PO4         PO5         PO6           2         3         2         2         3         3           3         3         2         2         3         3           3         3         2         2         3         3           3         3         2         2         3         3           3         3         2         2         3         3           3         3         2         3         3         3 | PO1         PO2         PO3         PO4         PO5         PO6         PO7           2         3         2         2         3         3         2           3         3         2         2         3         3         2           3         3         2         2         3         3         2           3         3         2         2         3         3         2           3         3         2         2         3         3         2           3         3         2         3         3         2         3         3         2           3         3         2         3         3         3         3         3         3 | PO1         PO2         PO3         PO4         PO5         PO6         PO7         PO8           2         3         2         2         3         3         2         3           3         3         2         2         3         3         2         3           3         3         2         2         3         3         2         3           3         3         2         2         3         3         2         3           3         3         2         2         3         3         2         3           3         3         2         3         3         2         3         3         3         3         3 |

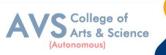

| Semester: III Course Code: 23PCM10 | Hours/Week: 5 | Credit: 4 |  |
|------------------------------------|---------------|-----------|--|
|------------------------------------|---------------|-----------|--|

# **COURSE TITLE: CORE – X INTERNATIONAL BUSINESS**

#### **Course Overview:**

- 1. Recall the concepts of International Business and International Business Environment
- 2. Analyze different theories of International Business,
- 3. Explain the legal procedures involved in International business
- 4. Explain the different types of economic integrations.
- 5. Explain the different types of economic integrations.

#### **Learning Objectives:**

- 1. To understand the concepts of International Business and International Business Environment
- 2. To analyze the different theories of International Business
- 3. To understand the legal procedures involved in International Business
- 4. To evaluate the different types of economic integrations.
- 5. To analyze the operations of MNCs through real case assessment

| Unit – I Int | roduction to International business | 18 Hours |
|--------------|-------------------------------------|----------|
|--------------|-------------------------------------|----------|

International Business -Meaning, Nature, Scope and Importance- Stages of internationalization of Business-Methods of entry into foreign markets: Licensing. Franchising- Joint Ventures-Strategic Alliances- Subsidiaries and Acquisitions –Framework for analysing international business environment. Domestic, Foreign and Global Environment-Recent Developments in International Business.

| Unit – II | Theoretical Foundations of International business | 18 Hours |  |
|-----------|---------------------------------------------------|----------|--|
|-----------|---------------------------------------------------|----------|--|

Theoretical Foundations of International Business: Theory of Mercantilism- Theory of Absolute and Comparative Cost Advantage. Haberler's Theory of Opportunity Cost- Heckscher- Ohlin Theory Market Imperfections Approach-Product Life Cycle Approach -Transaction Cost Approach Dunning's Eclectic Theory of International Production.

| Unit – III | Legal framework of International Business | 18 Hours |  |
|------------|-------------------------------------------|----------|--|
|------------|-------------------------------------------|----------|--|

Legal framework of International Business: Nature and complexities. Code and common laws and their implications to Business-International Business contract. Legal provisions, payment terms.

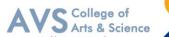

| Unit – IV | Multi-Lateral Agreements and Institutions | 18 Hours |  |
|-----------|-------------------------------------------|----------|--|
|           | · · · · · · · · · · · · · · · · · · ·     |          |  |

Multi-Lateral Agreements and Institutions: Economic Integration – Forms: Free Trade Area, Customs Union, Common Market and Economic Union. Regional Blocks: Developed and Developing Countries-NAFTA- EU-SAARC, ASEAN-BRICS- OPEC-Promotional role played by IMF. World Bank and its affiliates- IFC, MIGA and ICSID – ADB Regulatory role played by WTO and UNCTAD.

| Unit – V | Multinational Companies (MNCs) and Host Countries | 18 Hours |
|----------|---------------------------------------------------|----------|
|----------|---------------------------------------------------|----------|

Multinational Companies (MNCs) and Host Countries: MNCs – Nature and characteristics. Decision Making-Intra Firm Trade and Transfer Pricing. Technology Transfer- Employment and labour relations- Management Practices- Host Country Government policies. International Business and Developing countries: Motives of MNC operations in Developing Countries (Discuss case studies)-Challenges posed by MNCs.

# **Text Book(s):**

- Charles W.L. Hill, International Business: Competing in the Global Market Place, Mc Graw Hill, New York
- Charles W. L. Hill, Chow How Wee & Krishna Udayasankar, International Business: An Asian Perspective- McGraw Hill, New York
- 3. Rakesh Mohan Joshi (2009), International Business, Oxford University Press

# **Reference Books:**

- 1. Donald Ball, Michael Geringer, Michael Minor & Jeanne McNett, International Business: The Challenge of Global Competition, McGraw Hill Education, New York
- 2. Alan M Rugman & Simon Collinson, International Business: Pearson Education, Singapore

#### Web Resources:

- 1. https://www.icsi.edu/media/webmodules/publications/9.5%20International%20Business.pdf
- https://www.shobhituniversity.ac.in/pdf/econtent/International-Business-Unit-1-Dr-Neha-Yajurvedi.pdf
- https://ebooks.lpude.in/commerce/mcom/term\_3/DCOM501\_ INTERNATIONAL\_BUSINESS.pdf

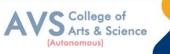

**Teaching Methodology**: Videos, Audios, PPT, Role Play, Quiz, Field Visit, Seminar, Chalk & Talk, Lecturing, Case Study, Demonstration, Problem Solving, Group Discussion, Flipped Learning

| K1 |
|----|
| K4 |
| K2 |
| K2 |
| K3 |
| ;  |

|     |     |     | Μ   | lapping ( | COs vs PC | Ds) |            |     |     |
|-----|-----|-----|-----|-----------|-----------|-----|------------|-----|-----|
|     | PO1 | PO2 | PO3 | PO4       | PO5       | PO6 | <b>PO7</b> | PO8 | PO9 |
| CO1 | 1   | 3   | 1   | 2         | 2         | 2   | 3          | 1   | 2   |
| CO2 | 3   | 2   | 3   | 1         | 3         | 3   | 2          | 2   | 1   |
| CO3 | 2   | 1   | 2   | 3         | 2         | 2   | 3          | 3   | 3   |
| CO4 | 1   | 3   | 1   | 2         | 1         | 1   | 2          | 2   | 2   |
| CO5 | 3   | 2   | 2   | 2         | 2         | 2   | 1          | 1   | 1   |

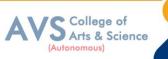

| Semester: III | Course Code: 23PCME05         | Hours/Week: 3 | Credit: 3 |
|---------------|-------------------------------|---------------|-----------|
| COURSE        | FITLE: ELECTIVE – V<br>MANAGE |               | FINANCIAL |

#### **Course Overview:**

- 1. Explain the importance and nature of international flow of funds
- 2. Analyze the fluctuations in exchange rate and impact on exchange markets
- 3. Analyze the techniques of international investment decisions for building a better portfolio
- 4. Explain the flow of funds in the international banks
- 5. Examine various international financial market instruments

#### **Learning Objectives:**

- 1. To understand the importance and nature of international flow of funds
- To gain knowledge on the various features and transactions in the foreign exchange Market
- 3. To analyze the techniques of international investment decisions for building a better Portfolio
- 4. To understand the flow of funds in the international banks
- 5. To become familiar with various international instruments

| Unit – I | International Financial Management | 12 Hours |
|----------|------------------------------------|----------|
|----------|------------------------------------|----------|

International Financial Management: An overview – Importance – Nature and Scope – International flow of Funds – Balance of Payments – International Monetary System.

| Unit – II | Foreign Exchange Market | 12 Hours |
|-----------|-------------------------|----------|
|-----------|-------------------------|----------|

Foreign Exchange Market: Features – Spot and Forward Market – Exchange Rate Mechanism – Exchange Rate determination in the Spot and Forward Markets – Factors Influencing Exchange Rate – Salient Features of FEMA – Market for Currency Futures and Currency Options – Hedging with Currency Future and Options.

| Unit – IIIInternational Investment Decision12 Hours |
|-----------------------------------------------------|
|-----------------------------------------------------|

Foreign Direct Investment – International Capital Budgeting – International Portfolio Investment: Meaning – Benefit of International Portfolio Investment – Problem of International Investment.

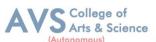

| Unit – IV | International Financial Decisions | 12 Hours |  |
|-----------|-----------------------------------|----------|--|
|-----------|-----------------------------------|----------|--|

Overview of the International Financial Market – Channels for International Flow of Funds – Role and Functions of Multilateral Development Banks – International Banking: Functions – Credit Creation – Control of International Banks.

| Unit – V | International Financial Market Instruments | 12 Hours |  |
|----------|--------------------------------------------|----------|--|
|----------|--------------------------------------------|----------|--|

Short-term and Medium-term Instruments – Management of Short-term Funds – Management of Receivables and Inventory – Factors behind the Debt Crisis.

# Text Book(s):

- VyuptakeshSharan, (2010), "International Financial Management" 6th Edition, Prentice Hall India Learning Pvt. Ltd, Delhi
- Seth A K and Malhotra S K, (2000), "International Financial Management" 2ndEdition, Galgotia Publishing Company, Delhi
- Agarwal O P, (2021), "International Financial Management" 3rd Edition, Himalay Publishing House Pvt Ltd, Mumbai
- Apte P G, (2006), "International Financial Management" 4th Edition, McGraw Hill (India) Pvt. Ltd., Noida, Uttar Pradesh
- Varshney R L and Bhashyam S (2016), "International Financial Management A Indian Perspective", Sultan Chand & Sons, New Delhi

# **Reference Books:**

- Jeevanandam C, (2020), "Foreign Exchange Practice Concepts and Control", 17th Edition, Sultan Chand & Sons, New Delhi
- Kevin S, (2022), "Fundamentals of International Financial Management" 2<sup>nd</sup> Edition, Prentice Hall India Learning Pvt. Ltd, Delhi
- Amuthan R, (2021), "International Financial Management" 3rd Edition, Himalaya Publishing House Pvt Ltd, Mumbai
- Bhalla V K (2014), "International Financial Management (Text and Cases)", Sultan Chand & Sons, New Delhi

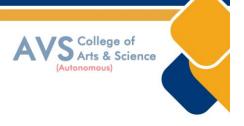

#### Web Resources:

- 1. https://iare.ac.in/sites/default/files/LECTURE%20NOTES-IFM.pdf
- 2. https://www.bauer.uh.edu/rsusmel/4386/ifm%20-%20lecture%20notes.pdf
- 3. https://ebooks.lpude.in/management/mba/term\_4/DMGT549\_INTER
- 4. NATIONAL\_FINANCIAL\_MANAGEMENT.pdf

**Teaching Methodology**: Videos, Audios, PPT, Role Play, Quiz, Field Visit, Seminar, Chalk & Talk, Lecturing, Case Study, Demonstration, Problem Solving, Group Discussion, Flipped Learning

| COs | Statements                                                                                      | Bloom's<br>Level |
|-----|-------------------------------------------------------------------------------------------------|------------------|
| CO1 | Explain the importance and nature of international flow of funds                                | K2               |
| CO2 | Analyze the fluctuations in exchange rate and impact on<br>exchange markets                     | K4               |
| CO3 | Analyze the techniques of international investment decisions for<br>building a better portfolio | K4               |
| CO4 | Explain the flow of funds in the international banks                                            | K2               |
| CO5 | Examine various international financial market instruments                                      | K4               |

| Mapping (COs vs POs) |     |     |     |     |     |     |            |     |     |
|----------------------|-----|-----|-----|-----|-----|-----|------------|-----|-----|
|                      | PO1 | PO2 | PO3 | PO4 | PO5 | PO6 | <b>PO7</b> | PO8 | PO9 |
| CO1                  | 1   | 2   | 2   | 3   | 2   | 2   | 2          | 1   | 2   |
| CO2                  | 1   | 2   | 2   | 3   | 2   | 2   | 1          | 1   | 2   |
| CO3                  | 2   | 3   | 2   | 3   | 2   | 2   | 1          | 2   | 2   |
| CO4                  | 1   | 2   | 2   | 3   | 2   | 2   | 2          | 1   | 2   |
| CO5                  | 2   | 3   | 2   | 3   | 2   | 2   | 2          | 2   | 2   |